# Funktionen und Kurven

# Inhalts-Informationen

zur Reihe der Texte über Kurven im Ordner 54

Text Nummer: 54000

Stand: 3. Mai 2016

**Friedrich Buckel** 

INTERNETBIBLIOTHEK FÜR SCHULMATHEMATIK

www.mathe-cd.de

## **Der Ordner 54 Algebraische Kurven beinhaltet**

### **zwei Texte zu den Grundlagen der Kurventheorie:**

#### **54010 Gleichungsformen und Umrechnungen.**

Kurven kann man beschreiben durch

- (kartesische) Koordinatengleichungen
- **-** Gleichungen mit Parametern
- **-** Gleichungen in Polarkoordinaten

Diese Gleichungsformen kann man ineinander umrechnen.

#### **54011 Differentialgeometrie** mit diesem Inhalt:

- 1. Ableitungen
- 2. Krümmung
- 3. Bogenlänge
- 4. Flächenberechnung

Theorie und viele Beispielen und Aufgaben

### **und dann viele Spezialtexte, die auf der nächsten Seite gelistet werden.**

#### *Es sind noch einige Texte in Planung.*

Der Stoff ist *vor allem* für Lehrer und Studenten konzipiert. Das mathematische Niveau vor allem hinsichtlich der verwendeten Integralberechnungen übersteigt das Schulniveau deutlich. Dennoch kann man im Gymnasium diese Kurven behandeln, wenn man sich etwas beschränkt. Der Stoff ist hochinteressant und lohnt sich auch für Facharbeiten usw.

## **Spezialtexte zu bestimmten Kurventypen, mit Infoseite**

# **1 Algebraische Kurven:**

## **Kurven 2. Ordnung:**

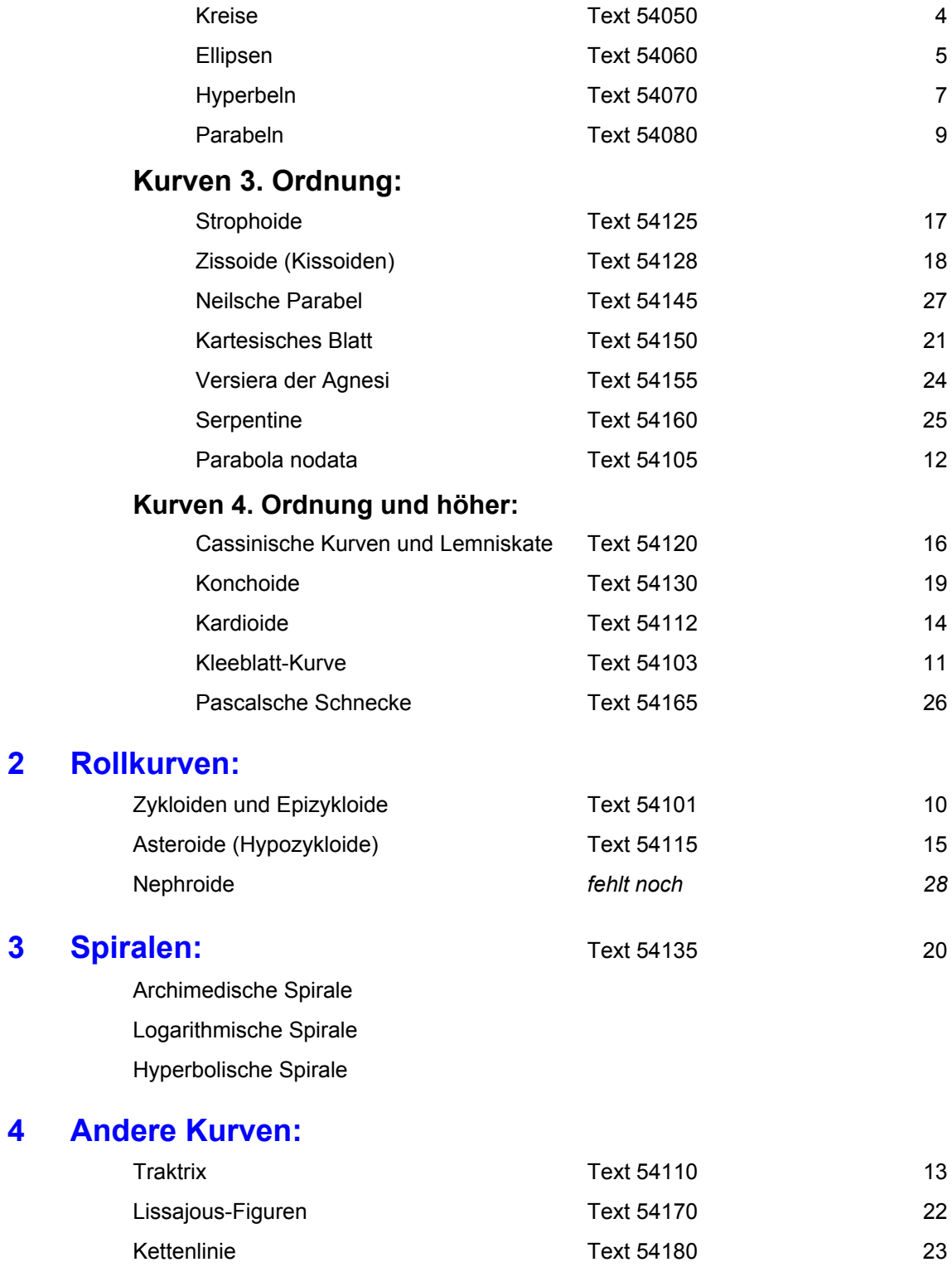

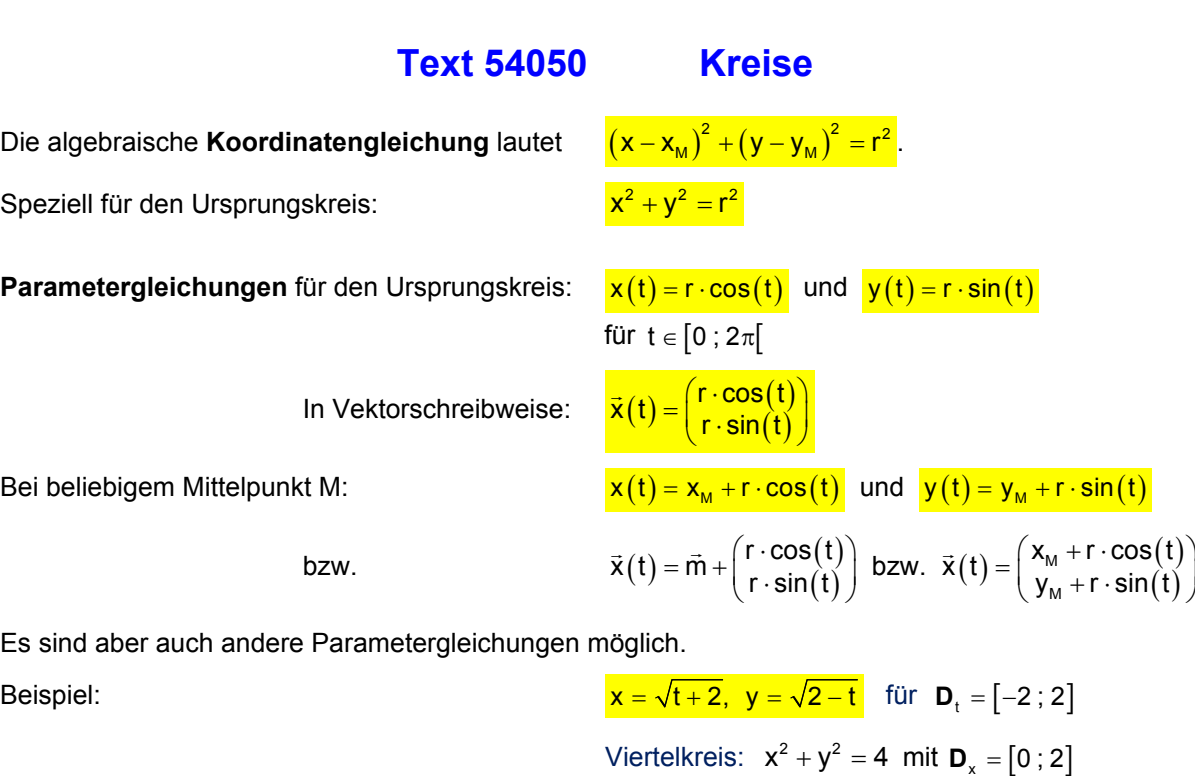

Die **Gleichung mit Polarkoordinaten** ist bei einem Ursprungskreis extrem einfach:

Der Winkel  $\varphi$  ist beliebig, unterliegt also keiner Bedingung. Daher kommt er auch nicht in der Gleichung vor, sondern nur der Radius:  $r = 4$ Dies ist beispielsweise die Gleichung des Kreises um den Ursprung mit Radius 4. Auch dies führt zu einem Kreis:  $r = a \cdot \sin(t)$   $M(0 | \frac{1}{2}a), r = \frac{1}{2}a$  (a > 0)<br>
oder  $r = a \cdot \cos(t)$   $M(\frac{1}{2}a | 0), r = \frac{1}{2}a$  (a > 0) oder  $r = a \cdot cos(t)$   $M(\frac{1}{2}a|0)$ ,  $r = \frac{1}{2}a$   $(a > 0)$ usw.

Für einen Kreis mit dem Mittelpunkt M, dessen Polarkoordinaten  $r_M$  = d und  $\varphi_M$  sind, wobei dann R der Kreisradius ist, lautet die Gleichung in Polarkoordinaten:

$$
\mathbf{r} = \mathbf{d} \cdot \cos(\varphi - \varphi_M) \pm \sqrt{d^2 \cdot \cos^2(\varphi - \varphi_M) - (d^2 - R^2)}
$$

## **Text 54060 Ellipsen**

Es gibt verschiedenartige Gleichungen: (Hier werden keine schräg liegenden Ellipsen betrachtet.)

(a) **Koordinatengleichung, Mittelpunktsform**

Liegt der Mittelpunkt in  $M(x_M | y_M)$ :

- (b) **Scheitelgleichung**
- (c) **Parameterform**

e schrag liegenden Ellipsen betrachte  
\n
$$
\frac{x^2}{a^2} + \frac{y^2}{b^2} = 1
$$
\nmit M(0|0).  
\n
$$
\frac{(x - x_w)^2}{a^2} + \frac{(y - y_w)^2}{b^2} = 1
$$
\n
$$
y^2 = 2px - (1 - e^2)x^2
$$
\n
$$
\vec{x}(t) = \begin{pmatrix} x_w + a \cdot \cos(\varphi) \\ y_w + b \cdot \sin(\varphi) \end{pmatrix} \varphi \in [0; 2\pi]
$$

 $\varphi$  ist der Winkel, den der Vektor  $\vec{x} - \vec{x}_{\text{M}} = \begin{pmatrix} 1 & 1 \\ 0 & -\mathcal{Y}_{\text{M}} \end{pmatrix}$  $\vec{x} - \vec{x}_{\text{M}} = \begin{pmatrix} x - x_{\text{M}} \\ y - y_{\text{M}} \end{pmatrix}$  mit der x-Achse bildet.

(d) Mit **Polarkoordinaten** gibt es mehrere Gleichungsformen:

(4a) 
$$
r = \frac{p}{1 - \epsilon \cdot \cos(\varphi)}
$$
 wobei  $0 < \epsilon < 1$  gelten muss.

Die Bedeutung der Parameter p und  $\varepsilon$  studieren wir an Hand zweier Schaubilder:

$$
r(\varphi) = \frac{p}{1 - 0.6 \cdot \cos(\varphi)} \qquad \qquad r(\varphi) = \frac{4}{1 - \varepsilon \cdot \cos(\varphi)}
$$

$$
\text{mit } p \in \{1, 2, 3, 4, 5\} \text{ und } \varepsilon = 0, 6
$$

$$
\text{mit } p \in \{1, 2, 3, 4, 5\} \text{ und } \frac{\varepsilon = 0, 6}{\varepsilon = 0.6} \qquad \text{mit } \varepsilon \in \{0, 1, 0, 3, 0, 5, 0, 7, 0, 9\} \text{ und } \frac{\varepsilon}{\varepsilon} = 4
$$

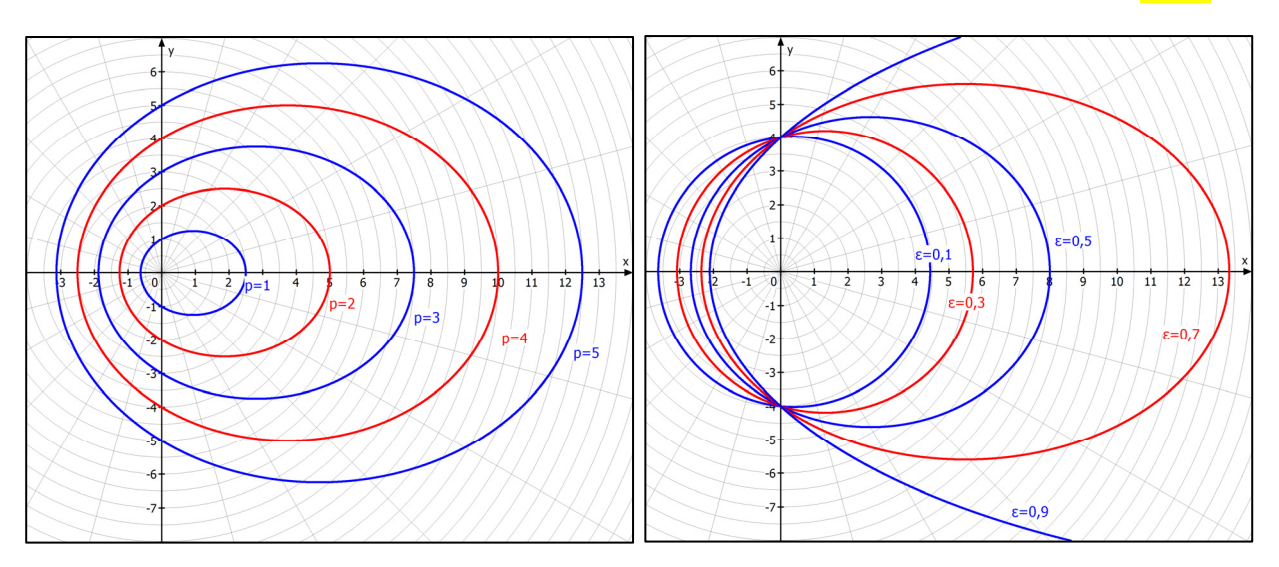

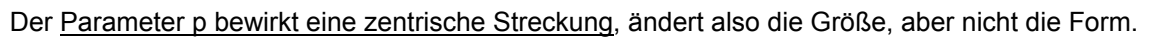

ist die numerische Exzentrizität der Ellipse.

Für  $\epsilon = 1$  liegt ein Kreis vor, mit zunehmenden  $\epsilon \in ]0;1[$  wird die Ellipse flacher.

(4b) 
$$
\frac{r = \frac{p}{1 + \epsilon \cdot \cos(\theta)} \quad \text{wobei } 0 < \epsilon < 1 \quad \text{gelten muss.}
$$
\n
$$
r(\varphi) = \frac{p}{1 + 0.6 \cdot \cos(\varphi)} \quad r(\varphi) = \frac{4}{1 + \epsilon \cdot \cos(\varphi)}
$$
\nmit  $p = \{1, 2, 3, 4, 5\}$  und  $\epsilon = 0.6$ 

\nmit  $\epsilon \in \{0, 1, 0, 3, 0, 5, 0, 7, 0, 9\}$  mit  $p = 4$ .

\nDivid  $\frac{1}{\sqrt{1 + \epsilon^2 \cdot \cos^2(\varphi)}}$ 

\nDivid  $\frac{1}{\sqrt{1 + \epsilon^2 \cdot \cos^2(\varphi)}}$ 

\nDivid  $\frac{1}{\sqrt{1 + \epsilon^2 \cdot \cos^2(\varphi)}}$ 

\nDivid  $\frac{1}{\sqrt{1 + \epsilon^2 \cdot \cos^2(\varphi)}}$ 

\nDivid  $\frac{1}{\sqrt{1 + \epsilon^2 \cdot \cos^2(\varphi)}}$ 

\nint  $\frac{b}{\sqrt{1 - \epsilon^2 \cdot \cos^2(\varphi)}}$ 

\nint  $b = \frac{1}{\sqrt{1 + \epsilon^2 \cdot \cos^2(\varphi)}}$ 

\nint  $b = \frac{1}{\sqrt{1 - \epsilon^2 \cdot \cos^2(\varphi)}}$ 

\nint  $b = \frac{1}{\sqrt{1 - \epsilon^2 \cdot \cos^2(\varphi)}}$ 

\nint  $\frac{1}{\sqrt{1 - \epsilon^2 \cdot \cos^2(\varphi)}}$ 

\nint  $\frac{1}{\sqrt{1 - \epsilon^2 \cdot \cos^2(\varphi)}}$ 

\nint  $b = \frac{1}{\sqrt{1 - \epsilon^2 \cdot \cos^2(\varphi)}}$ 

\nint  $b = \frac{1}{\sqrt{1 - \epsilon^2 \cdot \cos^2(\varphi)}}$ 

\nint  $b = \frac{1}{\sqrt{1 - \epsilon^2 \cdot \cos^2(\varphi)}}$ 

\nint  $b = \frac{1}{\sqrt{1 - \epsilon^2 \cdot \cos^2(\varphi)}}$ 

\

 $-6$ 

 $= 0$ 

 $\epsilon = 0.9$ 

 $n = 3$ 

 $\overline{a}$ 

J.

 $-\epsilon$ 

 $\varepsilon = 0,$ 

## **Text 54070 Hyperbeln**

#### **Geometrische Definition:**

Eine Hyperbel ist der geometrische Ort aller Punkte einer Ebene, für die der Betrag

der Differenz der Abstände zu zwei sogenannten Brennpunkten konstant ist.

Diese Konstante bezeichnet man in der Regel (günstigerweise) mit 2a.

Liegen diese Brennpunkte symmetrisch zum Ursprung auf der x-Achse, etwa  $F_1(e | 0)$ ,  $F_2(-e | 0)$ . dann erhält man eine sogenannte **Ursprungshyperbel** (bzw. 1. Hauptlage).

2  $\sqrt{2}$ 

 $y = \pm -x$  $=\pm \frac{b}{a}x$ 

 $=\pm b_1 \sqrt{\frac{x^2-1}{2}}$ 

2  $\sqrt{2}$ 

 $rac{x^2}{a^2} - \frac{y^2}{b^2} = 1$  bzw.  $b^2x^2 - a^2y^2 = a^2b^2$ 

Ihre **Koordinatengleichung** ist

Sie hat zwei schräge Asymptoten:

Zu ihr gehören zwei Ersatzfunktionen:

 $y = \pm b \sqrt{\frac{x^2 - a^2}{a^2}}$ Der Zusammenhang zwischen a, b und der "Brennweite" e ist:  $e = \sqrt{a^2 + b^2}$ 

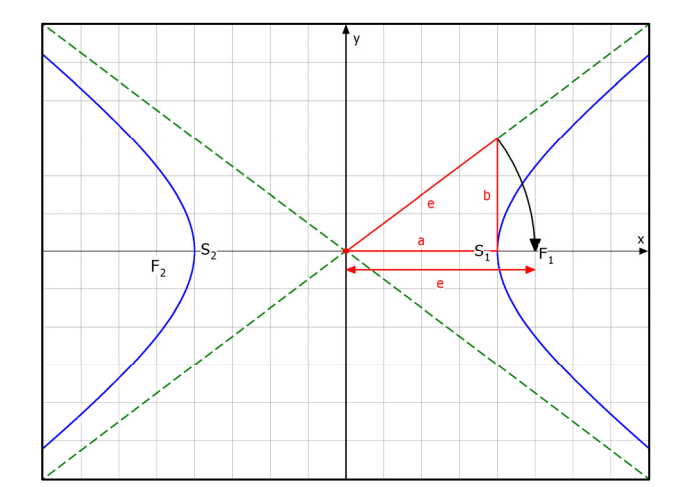

 $\frac{x-x_{M}^{2}}{2^{2}} - \frac{(y-y_{M})^{2}}{b^{2}} = 1$  $\mathsf{a}^{\mathsf{2}}$  b  $\frac{-x_{\rm M})^2}{2} - \frac{(y - y_{\rm M})^2}{2} =$ 

Liegt der Kurvenmittelpunkt statt im Ursprung im Punkt  $M(x_M | y_M)$ , dann lautet die

Koordinatengleichung:  $\frac{(x-x_{\text{M}})^2}{(x-x_{\text{M}})^2} - \frac{(y-y_{\text{M}})^2}{(x-x_{\text{M}})^2}$ 

Abb:  $a = 4$ ,  $b = 3$ .

Parametergleichungen:

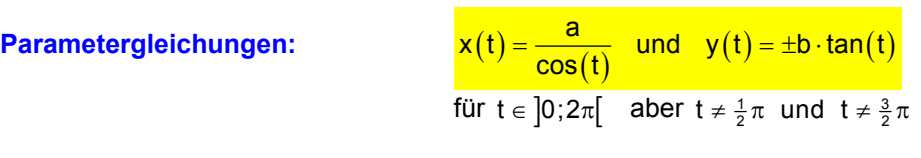

oder  $x(t) = \pm a \cdot \cosh(t)$  und  $y = b \cdot \sinh(t)$ 

 *sinh und cosh sind Hyperbelfunktionen* 

oder 
$$
x(t) = \pm a \frac{t^2 + 1}{2t}
$$
 und  $y(t) = b \cdot \frac{t^2 - 1}{2t}$ 

## **In Polarkoordinaten:**

 $(\varphi)$  $r = \frac{p}{1 \mp \varepsilon \cdot \cos(\varphi)}$ 

Die Abb. zeigt eine Hyperbelschar für p von1 bis 9 und  $\epsilon = 1,2$ . Mit – erhält man rechten Äste, mit + die linken.

Für Hyperbeln muss  $\epsilon > 1$  sein.

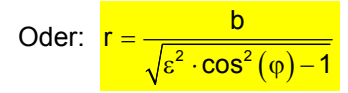

Die Abb. zeigt eine Hyperbelschar für b von 1 bis 9 und  $\epsilon = 1.2$ 

Daraus ergibt sich:

$$
\frac{e}{a} = 1,2 \iff e = 1,2 \cdot a
$$

Und wegen  $e^2 = a^2 + b^2$  folgt

 $1.44a^2 = a^2 + b^2 \Leftrightarrow 0.44a^2 = b^2$ Also ist  $a = \sqrt{\frac{b^2}{0.44}} \approx 1.5 \cdot b$ 

Die nächste Abbildung zeigt eine Hyperbelschar, in der nun b = 2 fest ist, dafür variiert  $\varepsilon$  von 1,2 bis 2 (Step 0,2) Hinweis: Aus b = 2 und  $\varepsilon = 2$  folgt  $\frac{e}{a} = 2$ , also e = 2a und dann  $b^2 = e^2 - a^2 = 4a^2 - a^2 = 3a^2$ also  $a^2 = \frac{1}{3}b^2 \implies a = \frac{1}{3}\sqrt{3} \cdot b$ Wenn also b = 2 ist, dann folgt a  $\approx$  1,15

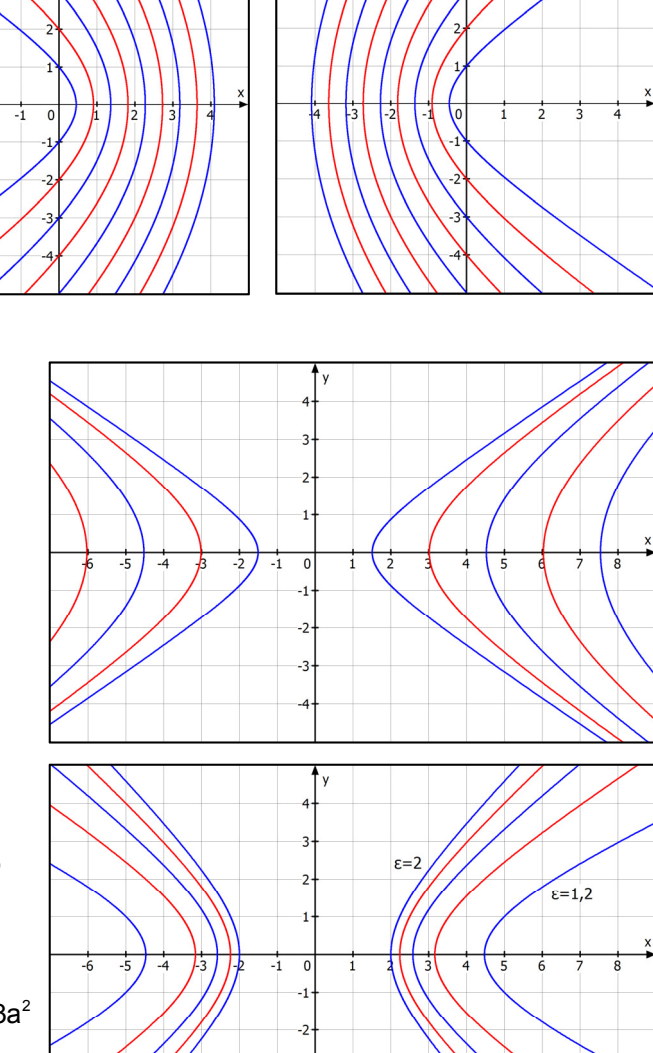

Die seltsame Form der **Scheitelgleichungen** lautet

$$
y^2 = 2px + (\epsilon^2 - 1) \cdot x^2 \quad \text{mit } p = \frac{b^2}{a} \text{ und } \epsilon = \frac{e}{a} = \frac{\sqrt{a^2 + b^2}}{a}
$$

(Für  $\epsilon > 1$  ergibt diese Gleichung eine Hyperbel.)

kann man in einer Abbildung verdeutlichen:

Hier liegt der rechte Hyperbelscheitel im Ursprung.

Die Abb. zeigt eine Hyperbelschar für p von 1 bis 9 und  $\epsilon = 1,2$ 

## **Auch Kurven der Form** y

$$
y = \frac{ax + b}{cx + d}
$$
 nennt man Hyperbelln.

Sie haben eine um 45 Grad gedrehte Achsenrichtung und ihre

Asymptoten sind Parallelen zu den Koordinatenachsen.

Die einfachste und bekannteste Kurve davon ist  $y = \frac{1}{x}$ 

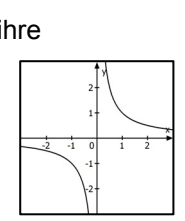

 $\Omega$  $-1$  $-2$ -3

## **Text 54080 Parabeln**

#### **Geometrische Definition:**

Die Menge aller Punkte, für welche die Entfernung von einem festen Punkt F und von einer festen Geraden L gleich groß ist, nennt man (bzw. ist eine) **Parabel.** 

F nennt man **Brennpunkt** der Parabel, L heißt **Leitlinie.** 

Liegt der Scheitel im Ursprung und ist die Parabel in x-Richtung geöffnet, dann folgt hieraus die Gleichung  $y^2 = 2px$ 

Algebraische Gleichung 2. Grades für Öffnung in y-Richtung:  $y = ax^2 + bx + c$ **Scheitelgleichung:**  $y = a \cdot (x - x_s)^2 + y_s$ 

**Algebraische Gleichung 2. Grades für Öffnung in x-Richtung:**  $ay^2 + bx + cy + d = 0$ **Scheitelgleichung:**  $(y-y_s)^2 = 2p \cdot (x-x_0)$ 

#### **Gleichung mit Polarkoordinaten:**

$$
r = \frac{p}{1 - \cos(\varphi)}
$$
 wenn der Pol (Ursprung) im Brennpunkt liegt  

$$
r = 2p \cdot \frac{\cos(\varphi)}{\sin^2(\varphi)}
$$
 bzw.  $r = 2p \cdot \cos(\varphi) \cdot (1 + \cot^2(\varphi))$  wenn der Pol im Scheitel O liegt.

**Der Krümmunskrteisradius** ist r = p.

Die Abb. zeigt  $y^2 = 4x$ , also mit  $p = 2$ .

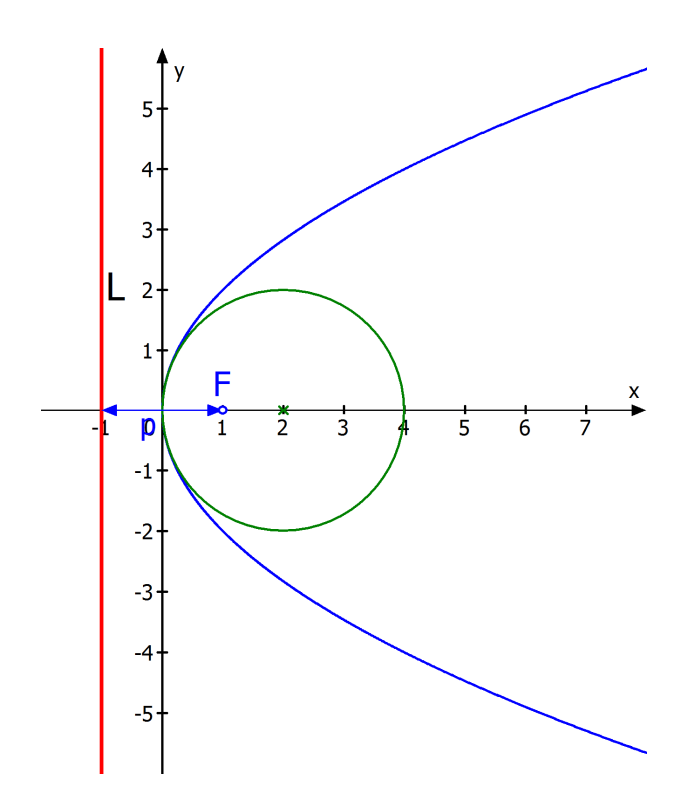

**Text 54101 Zykloiden und Epizykloiden** 

Parametergleichungen für Zykloiden:

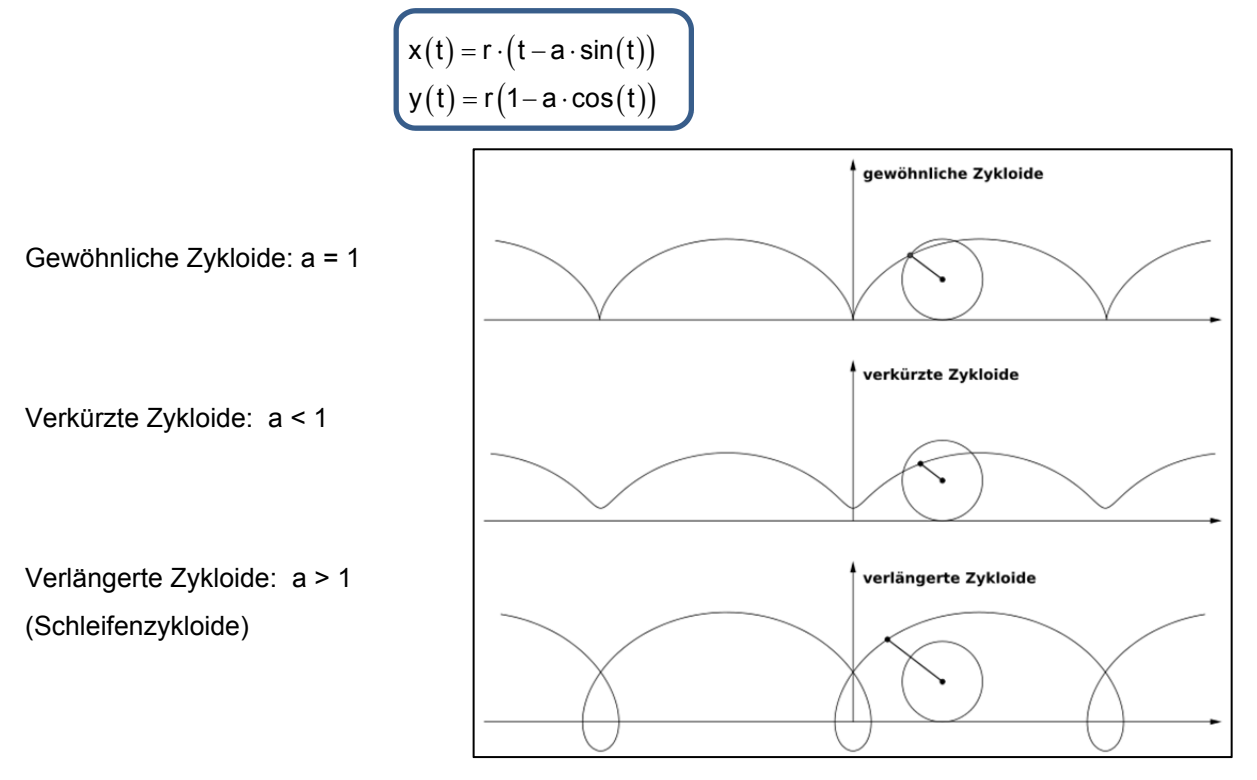

Parametergleichungen für die Epizykloide:

 $x(t) = r(1+q)\cos(t) - r \cdot \cos((1+q)t)$  $y(t) = r(1+q)\sin(t) - r \cdot \sin((1+q)t)$ 

Beispiele:  $r = 1, q = 4$   $r = 1, q = 6$ 

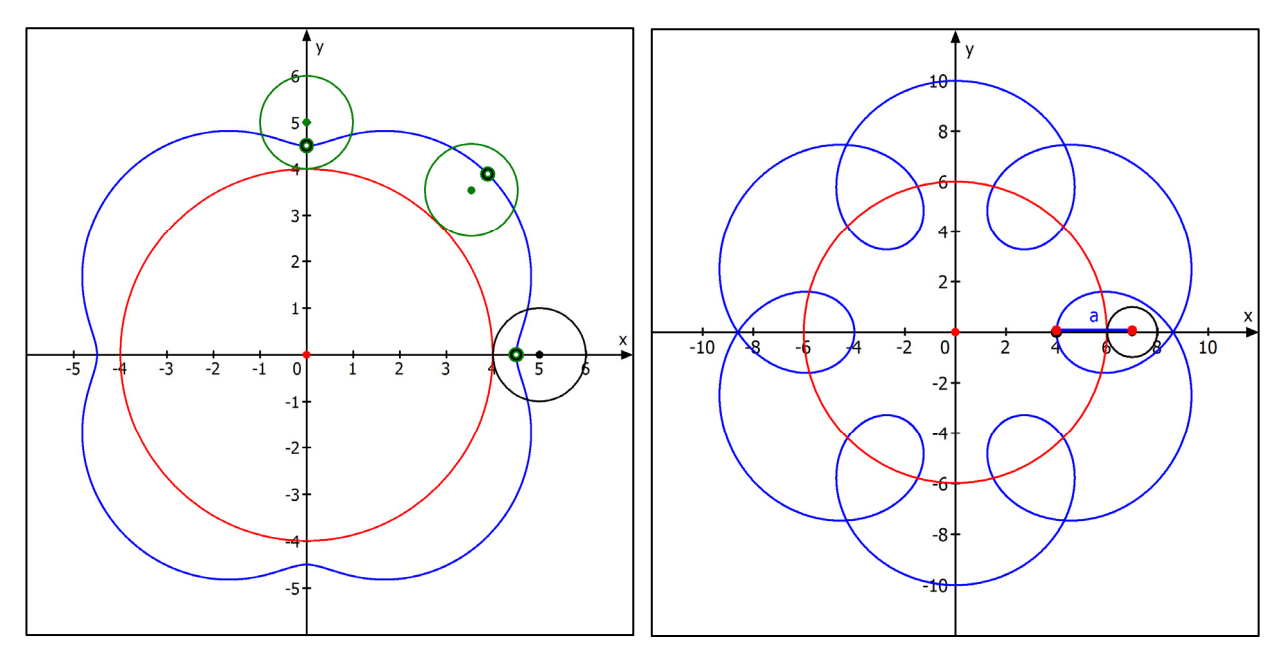

## **Text 54103 Kleeblattkurven**

Für diese Kurven gibt es je nach Ausrichtung und Größe unterschiedliche Gleichungen.

#### **Parametergleichungen:**

$$
\vec{x}(t) = \begin{pmatrix} a \cdot \sin(b \cdot t) \cdot \sin(t) \\ a \cdot \sin(b \cdot t) \cdot \cos(t) \end{pmatrix}
$$

für  $t \in [0; \pi]$  bei ungeradem b, dann ist b die Anzahl der Blätter

aber  $t \in [0; 2\pi]$  bei geraden b, dann ist 2b die Anzahl der Blätter.

a gibt den Radius des Ursprungskreises an, den die Blätter von innen berühren.

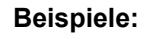

$$
\vec{x}(t) = \begin{pmatrix} 4 \cdot \sin(b \cdot t) \cdot \sin(t) \\ 4 \cdot \sin(b \cdot t) \cdot \cos(t) \end{pmatrix}
$$

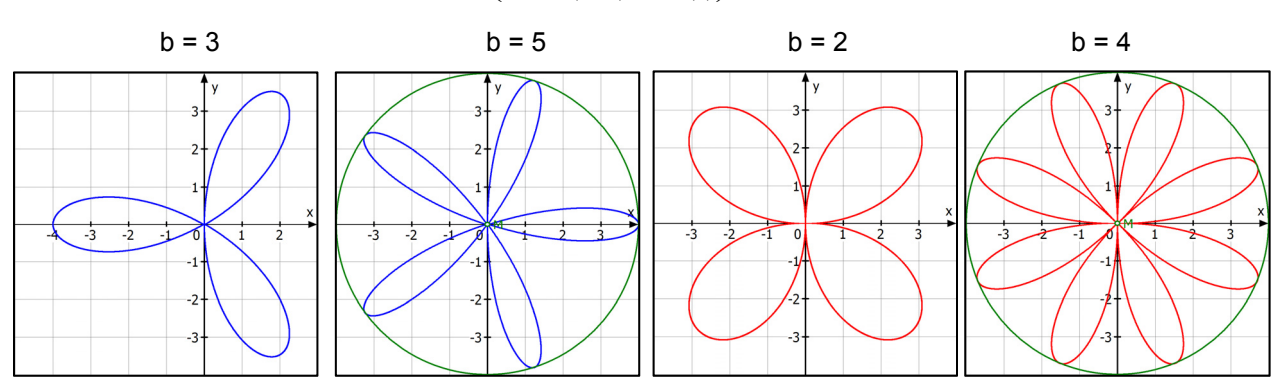

Bei ungeraden t erhält man ein regelmäßiges Kleeblatt und b gibt die Anzahl der Blätter an.

Die Kurven berühren den Ursprungskreis mit Radius a von innen.

#### **Gleichung in Polarkoordinaten:**  $r = a \cdot \sin(b\varphi + \alpha)$

Beispiele für b = 3:

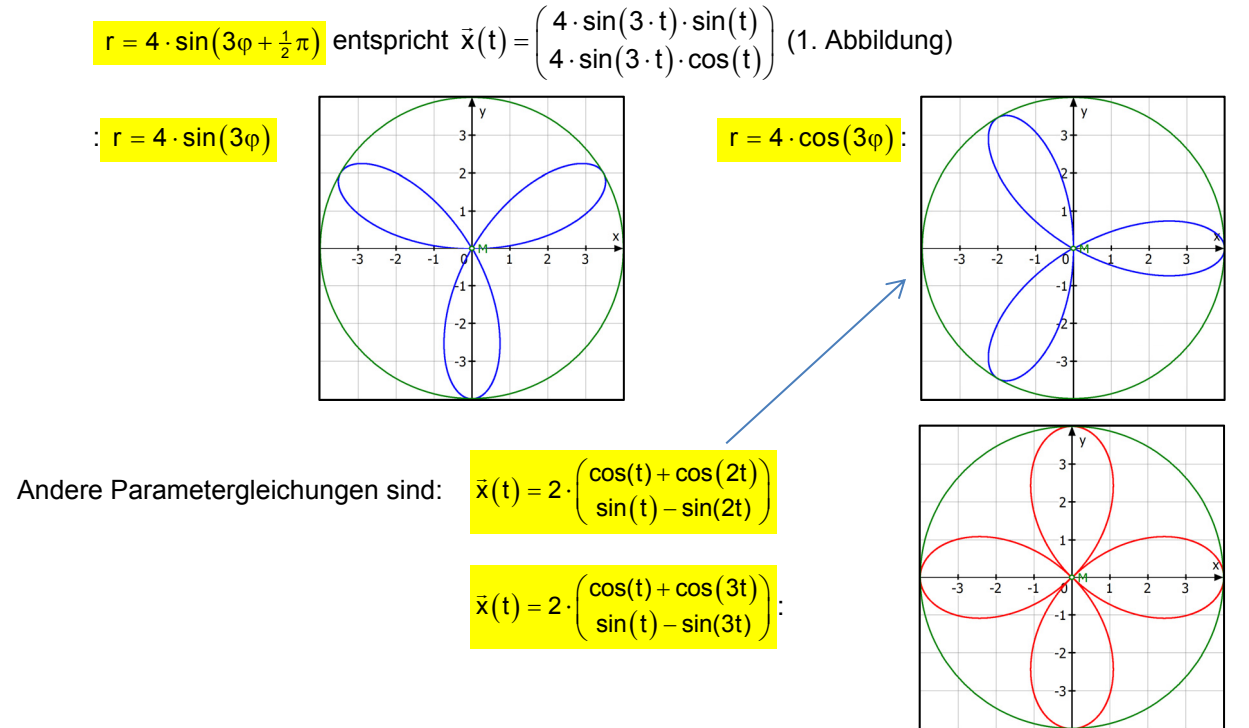

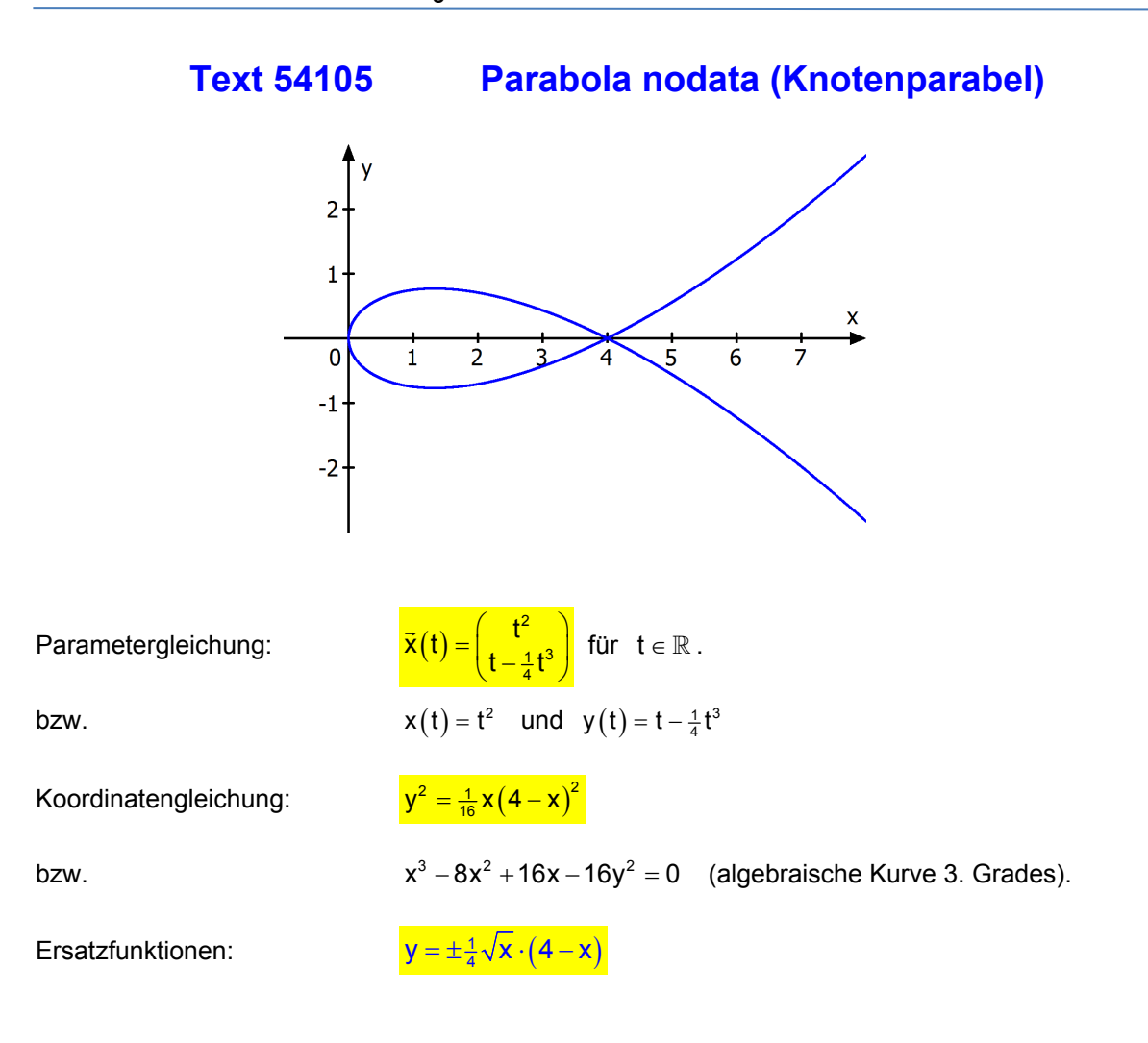

## **Text 54110 Traktrix**

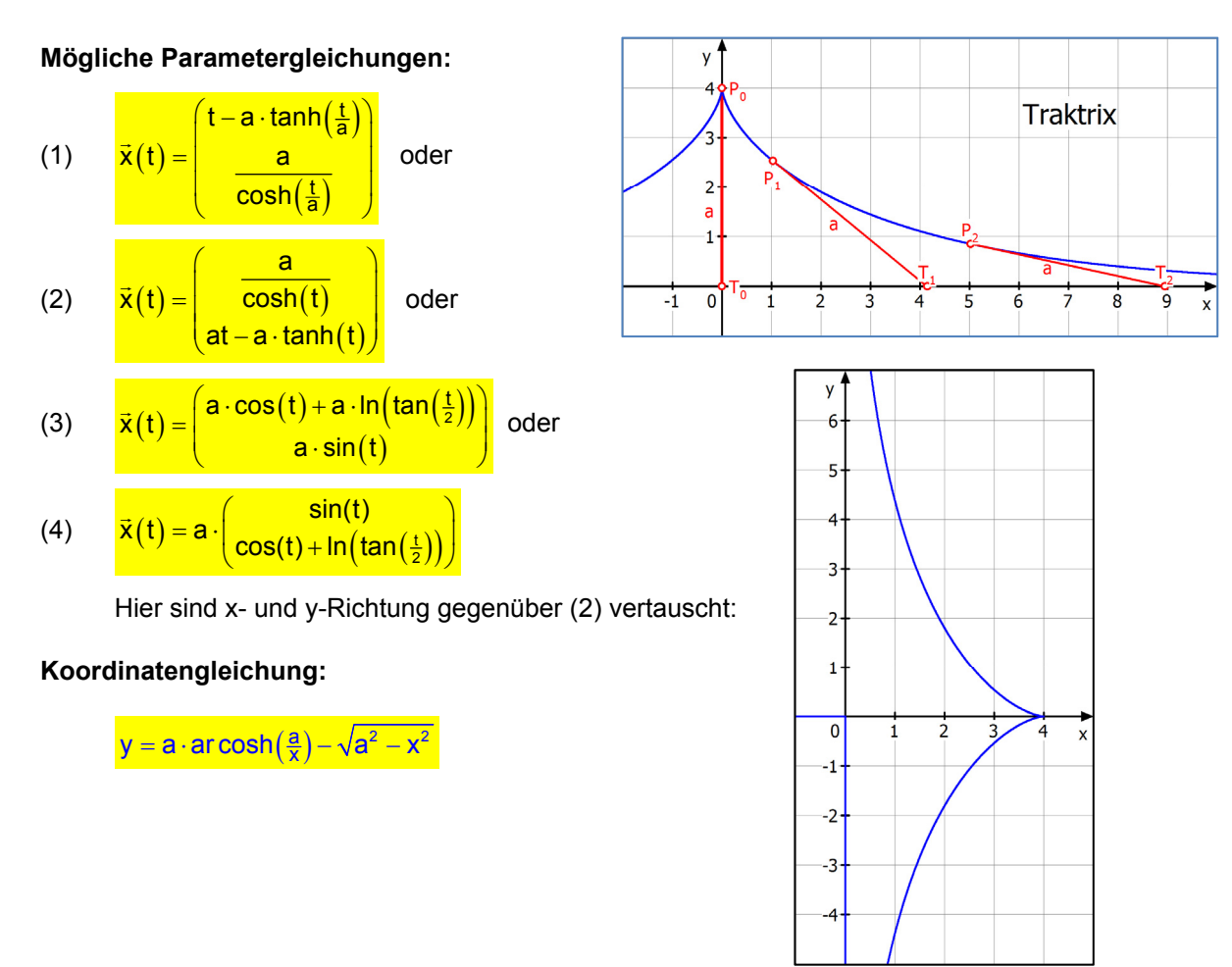

## **Charakteristische Eigenschaft einer Traktix**

Die Traktrix beschreibt die Bahn eines Punktes, der mittels einer Stange gezogen wird. Die Ausgangslage ist  $P_0(0|a)$ , der "gezogene" Punkt, in der Abbildung ist a = 4. Der "Zieher" ist  $T_o(0|0)$ . Er wandert nach rechts und zieht damit P<sub>ü</sub> entlang der Bahnkurve. Dabei zeigt die Verbindungslinie stets auf den Traktor T zu.

## **Bei einer Traktrix haben also alle Tangentenabschnitte vom Kurvenpunkt bis**  zum "ziehenden" Punkt auf der Symmetrieachse die gleiche Länge a.

## **Text 54112 Kardioiden**

Die Gleichungen variieren je nach Lage der Kurve.

Parametergleichungen:

$$
\vec{x}(t) = \begin{pmatrix}\n\mathbf{a} \cdot (1 - \cos(t)) \cdot \cos(t) \\
\mathbf{a} \cdot (1 - \cos(t)) \cdot \sin(t)\n\end{pmatrix} \text{oder } \frac{\vec{x}(t) = \begin{pmatrix}\n\mathbf{a} \cdot (1 + \cos(t)) \cdot \cos(t) \\
\mathbf{a} \cdot (1 + \cos(t)) \cdot \sin(t)\n\end{pmatrix} \text{oder}
$$
\n
$$
\vec{x}(t) = \begin{pmatrix}\n\mathbf{a} \cdot (1 - \cos(t)) \cdot \cos(t) \\
\mathbf{a} \cdot (1 - \cos(t)) \cdot \sin(t)\n\end{pmatrix}
$$

Oft wird statt a auch der Faktor 2a verwendet.

Mit Polarkoordinaten:

 $r(\varphi) = a \cdot (1 - \cos(\varphi))$  oder  $r(\varphi) = a \cdot (1 + \cos(\varphi))$  (auch mit sin statt cos)

Koordinatengleichung:

$$
\left(x^2 + y^2\right)^2 - 2ax \cdot \left(x^2 + y^2\right) - a^2y^2 = 0
$$
 oder  $\left(x^2 + y^2\right)^2 + 4ax\left(x^2 + y^2\right) - 4a^2y^2 = 0$ 

Beispiele:

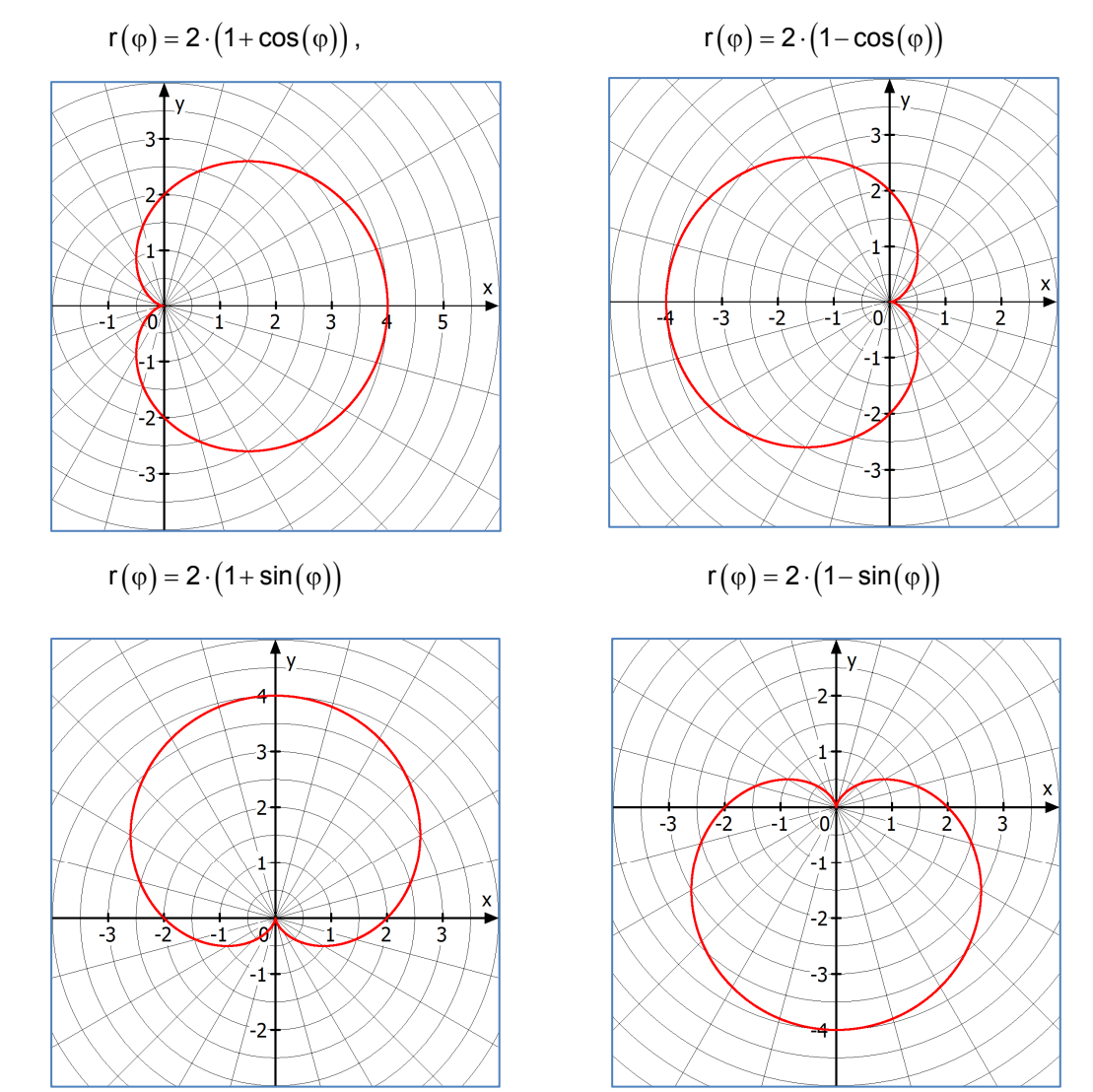

## **Text 54115 Asteroiden (Astroiden, Sternkurve)**

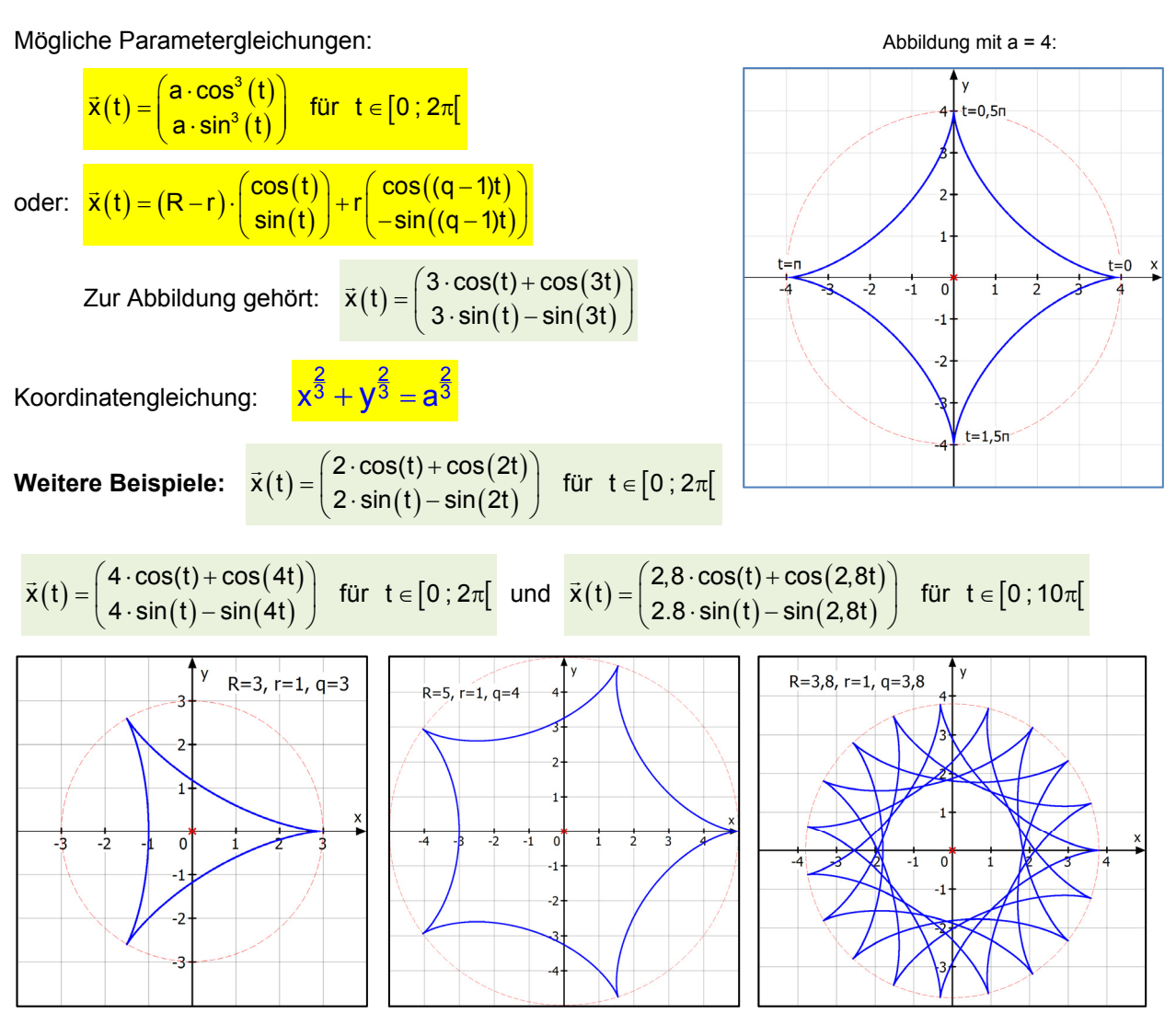

Asteroiden können auf zwei Arten **geometrisch** erzeugt werden:

- (1) als Rollkurve im Innern eines Kreises daher heißt sie auch Hypozykloide,
- (2) als Einhüllende einer gleitenden Strecke oder auch von bestimmten Ellipsenscharen.

#### **Informationen:**

Der Flächeninhalt der Asteroide beträgt  $A = \frac{3}{6}\pi a^2$ , der Umfang ist U = 6a . Die Bogenlänge im Kurvenviertel  $0 \le t \le \frac{1}{2}\pi$  ist  $s(t) = \frac{3}{2}a \cdot \sin^2(t)$ . **Der Krümmungsradius ist**  $\rho(t) = \frac{3}{2}a \cdot \sin(2t)$ 

Hinweis:  $\rho$  ist der griechische Buchstabe "Rho".

## **Text 54120 Cassini-Kurven und Lemniskate**

Unter einer Cassini-Kurve versteht man die Menge der Punkte P(x|y), für die das Produkt der Abstände  $r_1$  und  $r_2$  von zwei (Brenn-)Punkten  $F_1(-e|0)$  und  $F_2(e|0)$  konstant ist. Diesen Wert bezeichnet man oft mit k>0, aber auch mit  $k^2$ , um klarzumachen, dass das Produkt nicht negativ ist.

Je nach k-Wert erhält man bis zu 5 verschiedene Formen für diese **Cassini-Kurven.**

### Für e = k heißt diese Kurve dann **Lemniskate** (Abb. rechts).

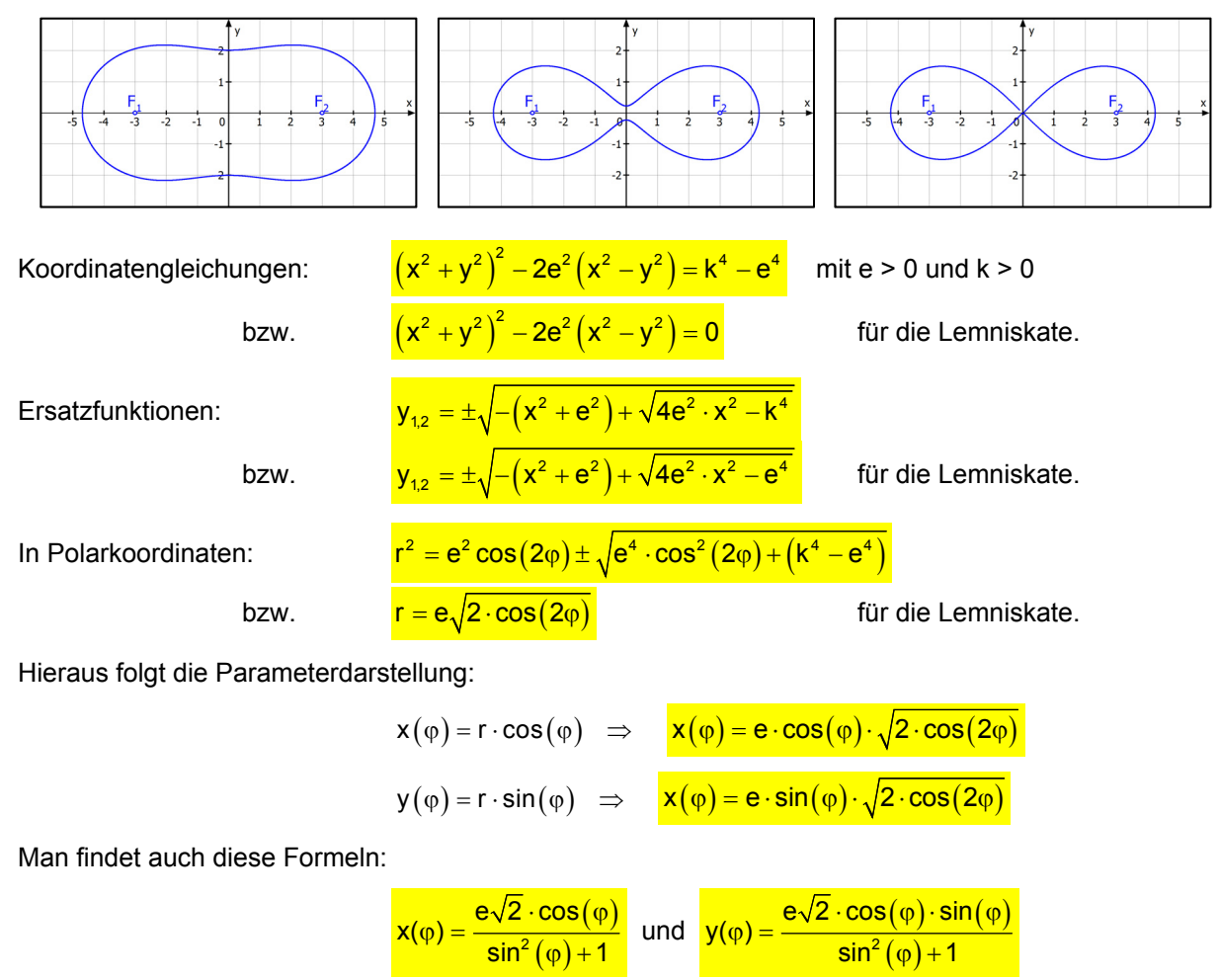

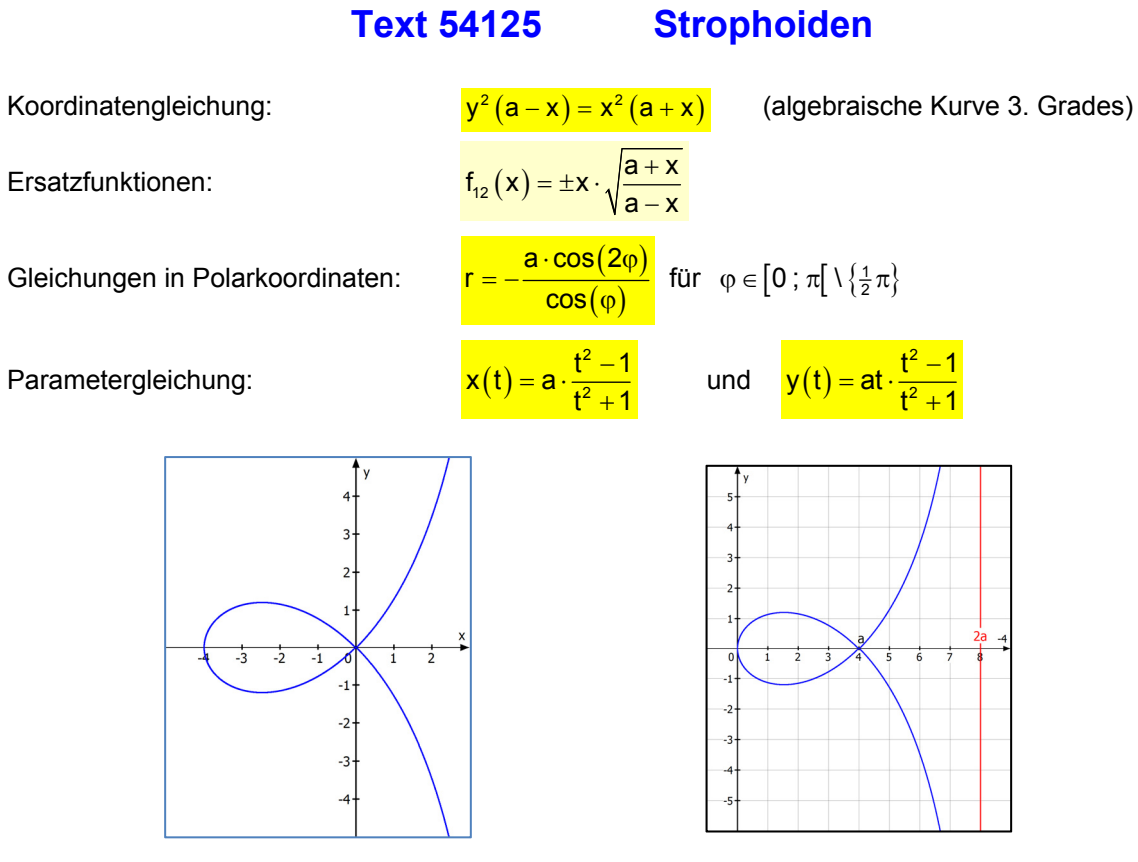

Strophoiden in der rechts dargestellten Lage haben diese Gleichungen:

$$
y^{2} (2a - x) = x \cdot (x - a)^{2}
$$
\n
$$
r(\varphi) = a \cdot \frac{1 - \sin(\varphi)}{\cos(\varphi)}
$$
oder  $r(\varphi) = a \cdot \frac{1 + \sin(\varphi)}{\cos(\varphi)}$  allerdings für  $\varphi \neq \frac{1}{2}\pi$   
\nOder für diese Lage:  
\n
$$
x^{2}(a + y) = y^{2}(a - y)
$$
\n
$$
r(\varphi) = -a \cdot \frac{\cos(2\varphi)}{\sin(\varphi)}
$$

Oder:

 $x(t) = a \cdot t \cdot \frac{t^2 - 1}{t^2 + 1}$ 

2  $t^2 + 1$ 

 $x(t) = a \cdot \frac{1-t^2}{t^2}$  $= a \cdot \frac{1-t^2}{t^2+1}$ und  $y(t) = at \cdot \frac{t^2 - 1}{t^2 + 1}$ 

und  $y(t) = -a \cdot \frac{t^2 - 1}{t^2 + 1}$ 

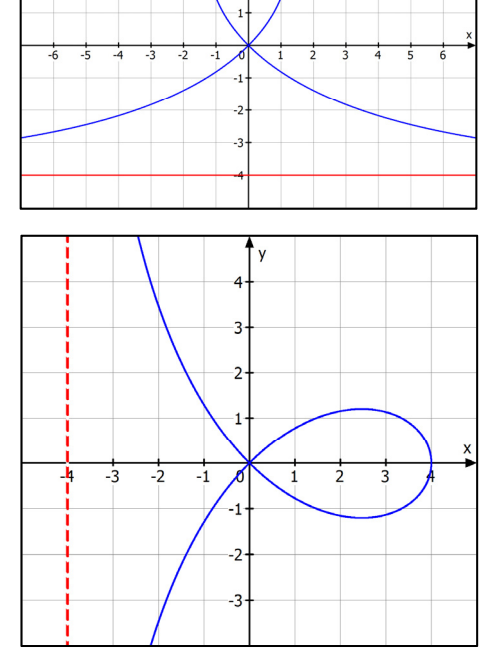

## **Text 54128 Zissoiden (Kissoiden)**

a) Koordinatengleichung:

 $x^3 + xy^2 - ay^2 = 0$  oder  $x^3 + (x - a) \cdot y^2 = 0$ Für  $a > 0$ . Sie hat die senkrechte Asymptote: y = a. In manchen Gleichungen wird statt a gerne 2a verwendet.

b) Parametergleichung:

 $\mathbf{x}(t) = \frac{\mathbf{a}t^2}{4}$ 2 <mark>at</mark>  $=\frac{at^2}{1+t^2}$ ,  $y(t) = \frac{at^3}{1+t^3}$ 2  $y(t) = \frac{at^3}{1+t}$ 

c) Gleichung mit Polarkoordinaten:

 $r(\varphi) = a \cdot \sin(\varphi) \cdot \tan(\varphi)$ 

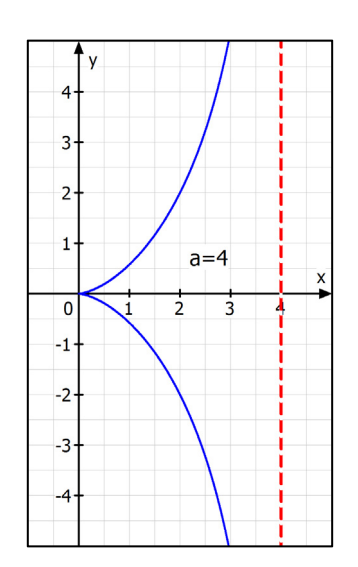

Information: Die Fläche zwischen der Kurve und der Asymptoten hat den Inhalt

 $A = \frac{3}{4} \pi \cdot a^2$ 

Es gibt eine zur Kissoide verwandte Kurve: Die **Hypo-Kissoide** 

Sie hat die Gleichung:  $x^3 + xy^2 + (d-a) \cdot x^2 - ay^2 = 0$ 

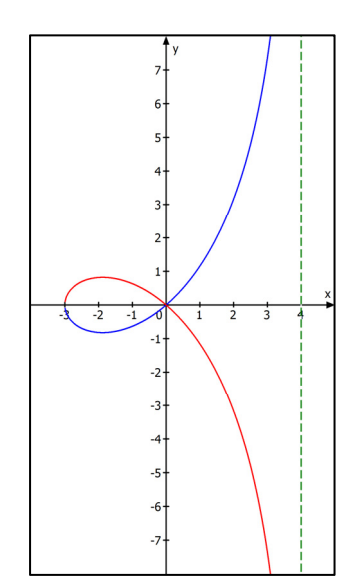

## **Text 54130 Konchoiden (Hundekurve, Muschelkurve)**

Konchoide mi

 $a=5$ <br>b=5

 $\cdot$ 1

 $\overline{2}$ 

 $-3$ 

J.  $\cdot$ 

Gleichungen:

a) Koordinatengleichung:

Ersatzfunktionen:

b) Parametergleichung:

$$
\frac{(x-b)^2 \cdot (x^2 + y^2) = a^2 x^2}{f_{1,2}(x) = \pm \frac{x}{x-b} \sqrt{a^2 - (x-b)^2}}
$$

$$
\vec{x}(\varphi) = \begin{pmatrix} b+a \cdot \cos(\varphi) \\ b \cdot \tan(\varphi) + a \cdot \sin(\varphi) \end{pmatrix}
$$

$$
r = \frac{b}{\cos(\varphi)} \pm a
$$

c) Gleichung mit Polarkoordinaten:

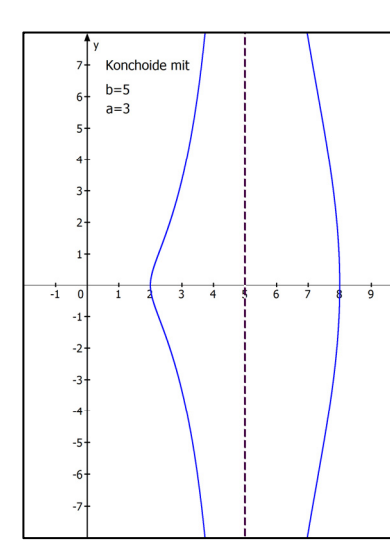

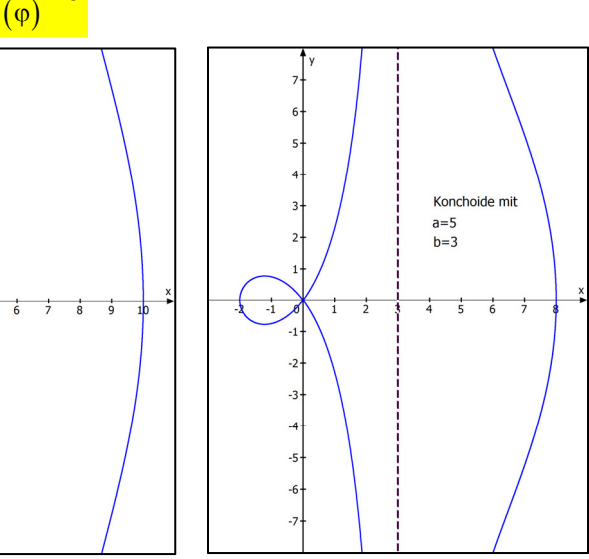

## **Kreiskonchoide:**

- 
- 
- c) Gleichung mit Polarkoordinaten:  $r = 2a \cdot cos(\varphi) \pm c$

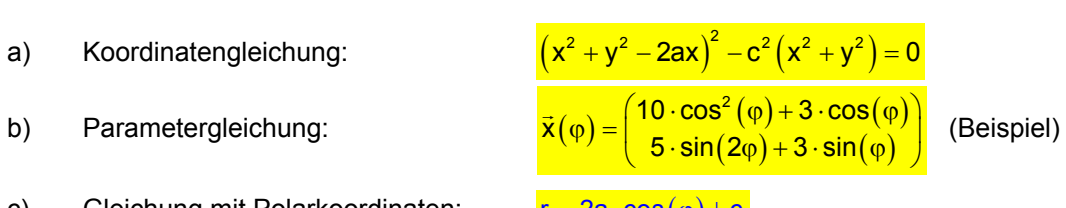

#### Beispielkurven:

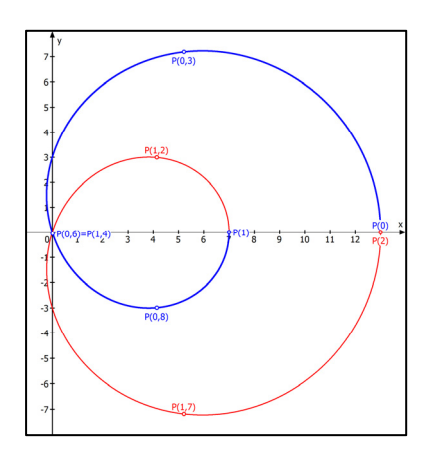

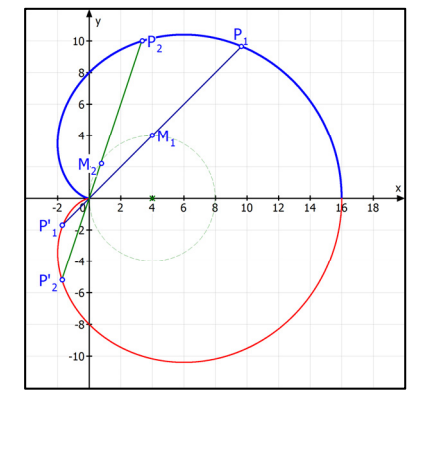

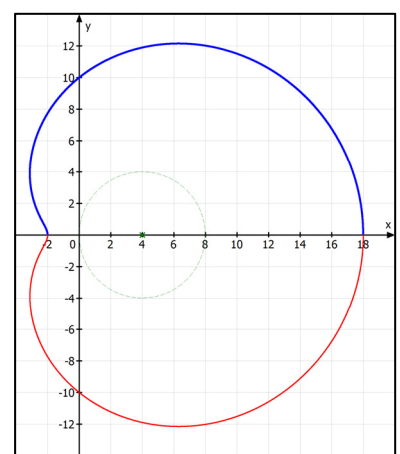

## **Text 54135 Spiralen**

Es gibt verschiedene sogenannte Spiralkurven, etwa die

## **Archimedische Spirale:**

mit den Gleichungsarten  $r = a \cdot \varphi$ 

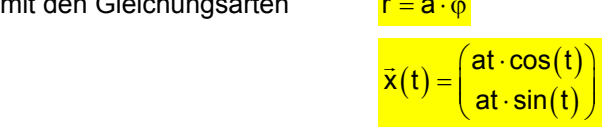

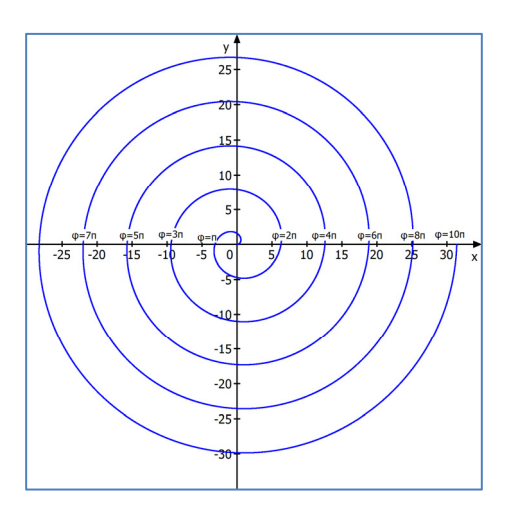

## **Hyperbolische Spirale:**

mit den Gleichungsarten:

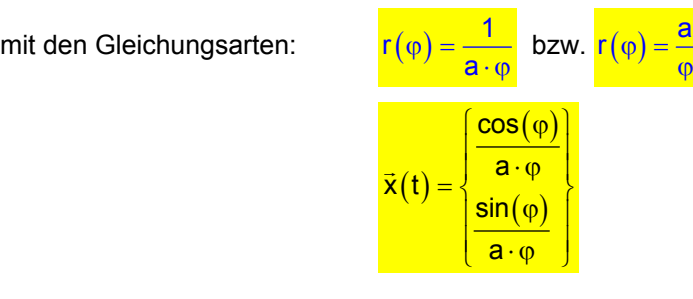

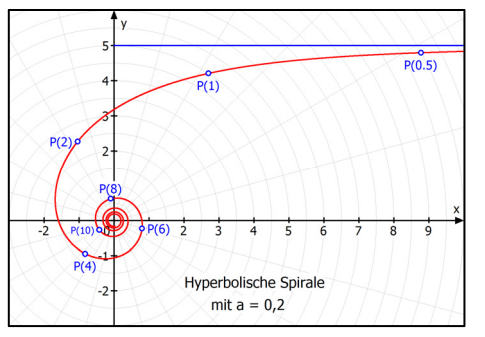

## **Logarithmische Spirale:**

Mit der Gleichung  $r(\varphi) = e^{t \cdot \varphi}$ 

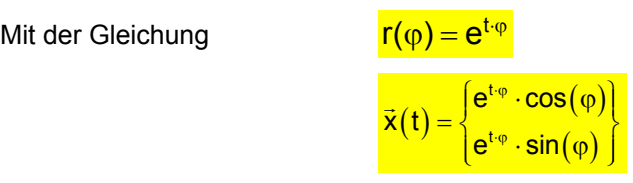

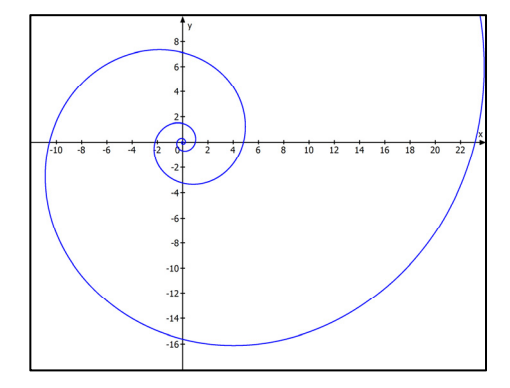

### **Unter dem Namen logarithmische Spirale findet man auch diese Kurve:**  $r(\varphi) = \ln(a \cdot \varphi)$

Für die Abbildung ist  $a = \frac{1}{\pi}$ , also  $r(\varphi) = \frac{\varphi}{\pi}$ . Dargestellt ist das Intervall  $0.01 \cdot \pi \leq \varphi \leq 50\pi$ 

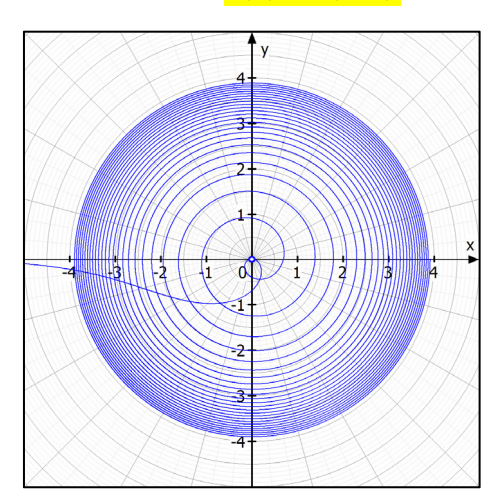

## **Text 54150 Kartesisches Blatt**

Das **Kartesische Blatt** (folium cartesii) ist eine ebene algebraische Kurve 3. Ordnung, die nach dem französischen Mathematiker und Philosophen René Descartes 1596-1650 benannt ist.

Man definiert sie in **kartesischen Koordinaten** durch die Gleichung:

 $\overline{F(x,y)} = x^3 + y^3 - 3axy = 0$  mit a > 0

Die Zahl 3 ist unwichtige Tradition und kann durch jede andere Zahl ersetzt werden.

Eine Parameterdarstellung ist:  $\frac{2}{x(t) = \frac{3at}{1+t^3}, \ y(t) = \frac{3at^2}{1+t^3}}$  $\begin{bmatrix} 1 & 1 \\ 1 & 1 \end{bmatrix}$   $\begin{bmatrix} 1 & 1 \\ 1 & 1 \end{bmatrix}$ 

Übrigens ist t = tan $(\alpha)$ , wobei  $\alpha$  Winkel zwischen den Pfeilen  $\overline{\text{OE}}$  und  $\overline{\text{OP}}$  ist mit E(1|0)

#### **Die Kurve wird so durchlaufen**:

Für  $t > -1$  bis  $t = 0$  wandern die Kurvenpunkte von links oben nach rechts unten zum Ursprung.

Dann durchlaufen sie für positive t-Werte die Schleife und nähern sich asymptotisch für  $t \rightarrow \infty$  wieder dem Ursprung.

Es sieht dann so aus, als ob die Kurve den Ursprung mit senkrechter Tangente schneidet und dann nach rechts unten weitergeht.

Man beschreibt den unteren rechten Kurvenbogen besser so: Für t < -1 befindet sich ein Punkt auf diesem Bogen, für  $t \rightarrow -\infty$ wandert der Punkt asymptotisch auf den Ursprung zu, für  $t \rightarrow -1$ nähert sie sich nach unten der **schrägen Asymptote**  $y = -x - a$ .

## **Darstellung in Polarkoordinaten:**  $r = 3a \frac{\sin(\varphi) \cdot \cos(\varphi)}{2\pi a^2}$

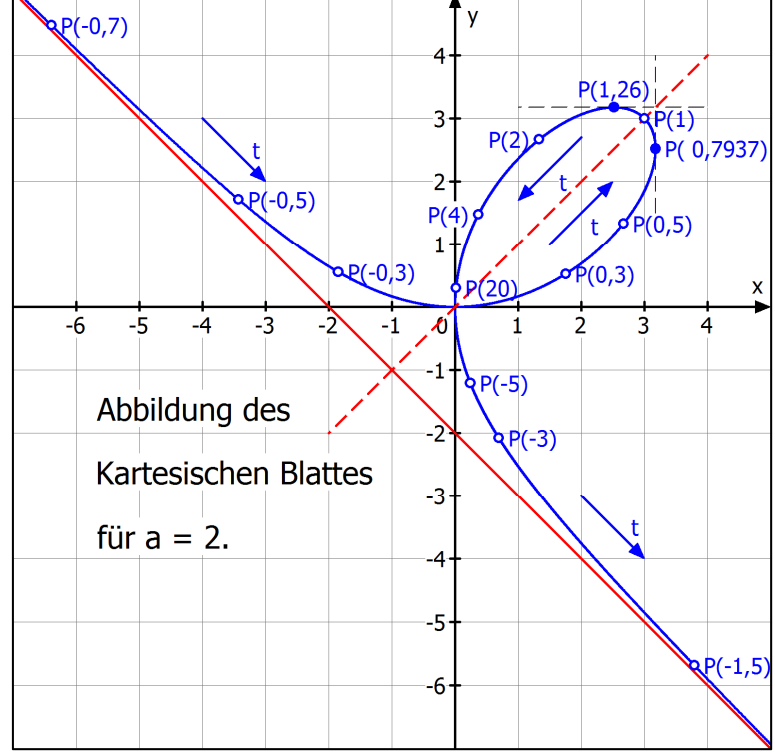

für  $t \neq -1$ .

Der Scheitelpunkt hat die Koordinaten  $S(\frac{3}{2}a | \frac{3}{2}a)$ . Man erhält ihn für den Parameterwert t = 1, siehe Abbildung. Der Kurvenhochpunkt ist  $H(a \cdot \sqrt[3]{2} | a \cdot \sqrt[3]{4})$ . Man erhält ihn für  $t = \sqrt[3]{2}$ . Die Kurve besitzt auch einen

 $\binom{3}{0} + \cos^3(\phi)$ 

 $r = 3a \frac{\sin(\varphi) \cdot \cos \varphi}{\sin \varphi}$  $=3a\frac{\sin(\varphi)\cdot\cos(\varphi)}{\sin^3(\varphi)+\cos^3(\varphi)}$ 

Rechtspunkt  $R(\sqrt[3]{4} \cdot a) \sqrt[3]{2} \cdot a$  mit senkrechter Tangente.

Man erhält ihn für  $t = \frac{1}{\sqrt[3]{2}}$ .

Dreht man die Kurve um 45<sup>0</sup> im Uhrzeigersinn, entsteht diese Kurve:

Man kann sie durch zwei Ersatzfunktionen darstellen: <mark>y = ±x $\sqrt{\frac{k + x}{k - 3x}}$ </mark>  $\overline{+}$ 

Dabei ist 
$$
\frac{3a^2}{\sqrt{2}} = k
$$
. Abbildung für k = 4.

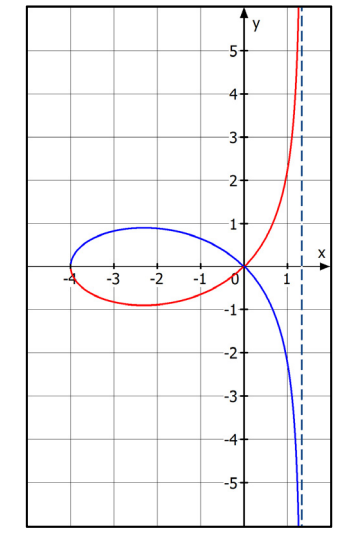

## **Text 54170 Lissajous-Figuren**

Lissajus-Figuren entstehen, wenn man zwei zueinander senkrechte Schwingungen überlagert,

also je eine Sinusschwingung entlang der x-Achse und eine entlang der y-Achse. Man kann also die allgemeine Gleichungen z. B. so aufstellen:

 $\mathbf{x}(t) = a_1 \cdot \sin(\omega_1 \cdot t + \varphi_1)$  und  $\mathbf{y}(t) = a_2 \cdot \sin(\omega_2 \cdot t + \varphi_2)$  mit  $a_{1,2} > 0$ ,  $t \ge 0$ 

Man erhält die Kurven auch durch die vereinfachten Gleichungen:

$$
x(t) = a_1 \cdot \sin(\omega_1 t) \quad \text{und} \quad y(t) = a_2 \cdot \sin(\omega_2 t + \varphi) \qquad \text{mit} \quad a_{1,2} > 0, \quad t \ge 0
$$

Die Formen der Kurven hängen ab von 2 a  $\frac{a_1}{a_2}$  (Amplitudenverhältnis),  $\frac{a_1}{a_2}$ 2  $\omega$  $\frac{\omega_1}{\omega_2}$  (Frequenzverhältnis)

bzw. k in der vereinfachten Form sowie der Phasenverschiebung  $\varphi_1 - \varphi_2$  bzw.  $\varphi$  der beiden Schwingungen. Durch Variation dieser Kenndaten kann man beliebig viele unterschiedliche Figuren erzeugen, dazu gehören dann auch so "banale" Kurven wie Strecke, Kreis, Parabelbogen, Ellipse und natürlich dann alle die faszinierenden Kurvenbilder, die man so in der Literatur findet. Eine Lissajous-Figur ist eine **geschlossene Kurve**, wenn das Frequenzverhältnis eine rationale Zahl ist. Etwa diese:

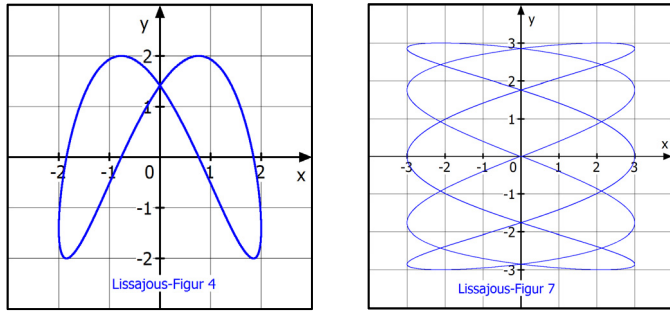

Gleiche Frequenzverhältnisse ergeben bei verschiedenen  $\omega$  – Werten die gleichen Kurven.

Ist die Kurve nicht geschlossen, "bewegt" sie sich dicht im Rechteck mit den Eckpunkten  $E_{1,2,3,4} (\pm a_1 \pm a_2)$ :

Beispiel:

 $x(t) = 2 \cdot \sin(2t)$  und  $y(t) = 2 \cdot \sin(\sqrt{2 \cdot t + \frac{1}{3} \pi})$ 

Hier habe ich  $t \in [0; 50\pi]$  verwendet. Je größer man das Intervall macht, desto dichter wird das Rechteck von der Kurve belegt. (MatheGrafix!)

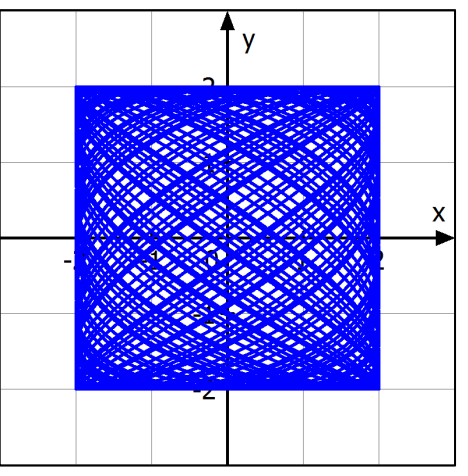

## **Text 54180 Kettenlinie**

Die Kurve y  $y = \frac{e^x + e^{-x}}{2}$  heißt *Kettenlinie*, weil sie den Verlauf einer durchhängenden Kette beschreibt. Man hat der zugrunde liegenden Funktion einen neuen Namen gegeben:  $f(x) = \cosh(x)$  (Cosinus Hyperbolicus, hyperbolischer Kosinus).

 Als Kettenlinie bezeichnet man auch die Kurven, die durch zentrische Streckung aus  $y = \cosh(x)$  entstehen und folglich diese Gleichung haben:

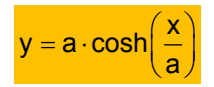

Für a = 2 erhält man:

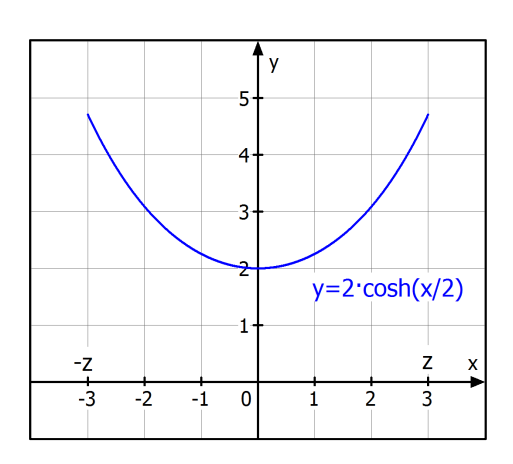

## **Text 54155 Versiera der Agnesi**

### **Konstruktion der Versiera als Ortskurve:**

- 1. Zeichne den Kreis k um  $M(0|R)$ , hier mit R = 1.
- 2. In  $Q(0 | 2R)$  zeichne die Parallele p zur x-Achse.
- 3. Eine beliebige Ursprungsgerade mit positiver Steigung schneidet k in U und p in V.
- 4. Die Parallelen zur x-Achse durch U und zur y-Achse durch V schneiden sich in einem Punkt P.

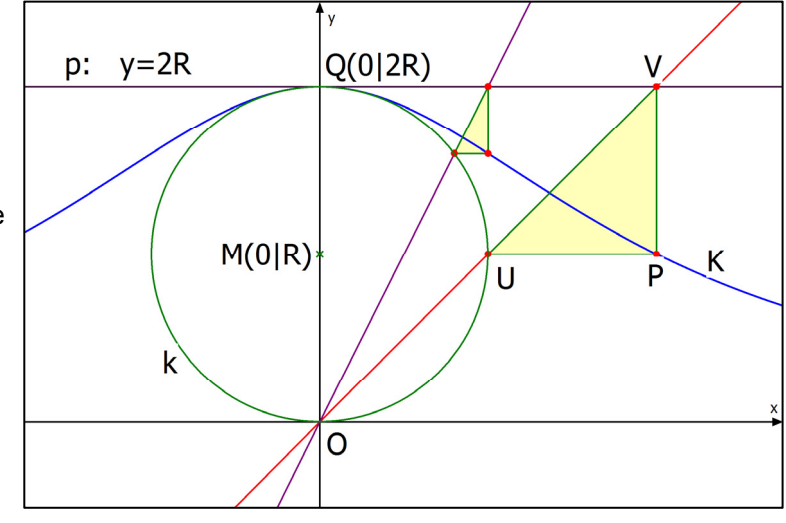

Die **Versiera** ist die Kurve, die aus allen diesen Punkt P und deren Spiegelbild bezüglich der y-Achse besteht, zusammen noch mit dem Punkt Q.

#### **Diese Versiera hat folgende Gleichungen:**

**Parametergleichungen:** Für  $t \in [0; 2\pi]$  gilt:

$$
x(t) = 2R \cdot \cot(t) = 2R \cdot \frac{\cos(t)}{\sin(t)} = \frac{2R}{\tan(t)}
$$

$$
y(t) = 2R \cdot \sin^2(t)
$$

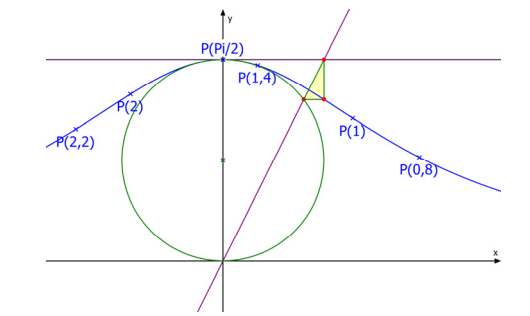

Mit wachse von 0 bis  $2\pi$  wachsendem t durchläuft man die Kurve von rechts nach links, also von  $\infty$  bis  $-\infty$ .

#### **Koordinatengleichung**

Implizit:

\n
$$
(x^{2} + a^{2}) \cdot y - a^{3} = 0
$$
\nExplizit:

\n
$$
y = \frac{a^{3}}{x^{2} + a^{2}}
$$
\nmit a = 2R, also a > 0.

**Waagrechte Asymptote** ist die x-Achse: y = 0,

$$
\text{denn } \lim_{x \to \pm \infty} \frac{a^3}{x^2 + a^2} = \lim_{x \to \pm \infty} \frac{\frac{a^3}{x^2}}{1 + \frac{a}{x^2}} = \frac{0}{1 + 0} = 0
$$

**Wendepunkte** sind:

**Die Fläche zwischen der Kurve und der x-Achse** hat den Inhalt  $4\pi R^2$ 

 $W_{1,2}\left( \pm \frac{a}{3}\sqrt{3} \mid \frac{4}{3}a \right)$ 

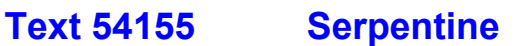

 $\cup$  $b/2$ 

M

### **Konstruktion der Serpentine als Ortskurve:**

1. Zeichne den Kreis k um

 $M(\frac{b}{2} | 0)$  mit Radius  $\frac{b}{2}$  und eine Parallele zur x-Achse mit der Gleichung y = a.

- 2. Eine Ursprungsgerade g:  $y = mx$  schneidet g in U und k in V.
- 3. Die Parallelen

zur x-Achse durch U und

zur y-Achse durch V schneiden sich in einem Punkt P.

Die **Serpentine** ist die Kurve, die aus allen diesen Punkt P und deren Spiegelbild bezüglich des Ursprungs besteht, zusammen noch mit dem Ursprung.

 $-2$  $-1$ 

 **Diese Serpentine hat folgende Gleichungen:** 

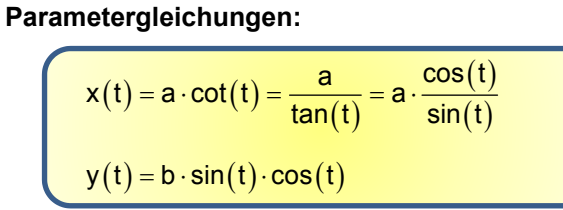

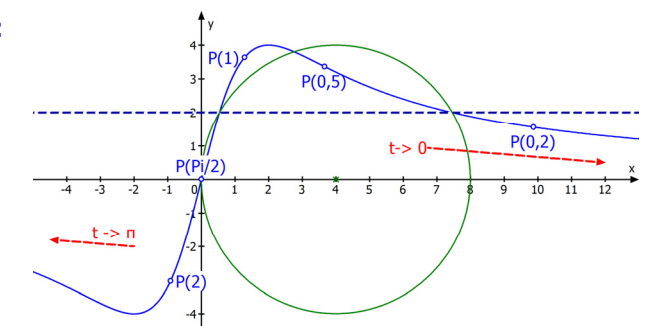

k

Mit wachsendem t von 0 bis  $\pi$  wachsendem t durchläuft man die Kurve von rechts nach links, also von  $\infty$  bis  $-\infty$ .

#### **Koordinatengleichung:**

$$
\left[\text{Implizit: } \left(x^2 + a^2\right) \cdot y = abx \text{ und explizit: } f(x) = y = \frac{abx}{x^2 + a^2}\right]
$$

#### **Waagrechte Asymptote ist die x-Achse: y = 0**

$$
\text{denn } \lim_{x \to \pm \infty} \frac{abx}{x^2 + a^2} = \lim_{x \to \pm \infty} \frac{\frac{ab}{x}}{1 + \frac{a}{x^2}} = \frac{0}{1 + 0} = 0
$$

**K ist punktsymmetrisch zum Ursprung,** weil  $f(-x) = -f(x)$  ist.

 $y=a$ 

 $\frac{1}{10}$ 

 $\frac{1}{11}$  $\overrightarrow{12}$ 

## **Text 54165 Pascalsche Schnecke**

#### **Definition:**

Gegeben ist der Kreis k um  $M(r | 0)$  und dem Radius r. Ein Punkt  $P_k$  umlaufe den Kreis. Mit ihm dreht sich die Ursprungsgerade  $(OP_k)$ . Trägt man auf ihr von Pk aus die **Strecke b** nach beiden Seiten ab, erhält man zwei Punkte  $P$  und  $P_1$ .

Als "**Pascalsche Schnecke**" bezeichnet man die Ortskurve der Punkte P (gestrichelt).

Übrigens liegt dann auch  $P_1$  auf dieser Kurve.

#### **Kurvenbilder**

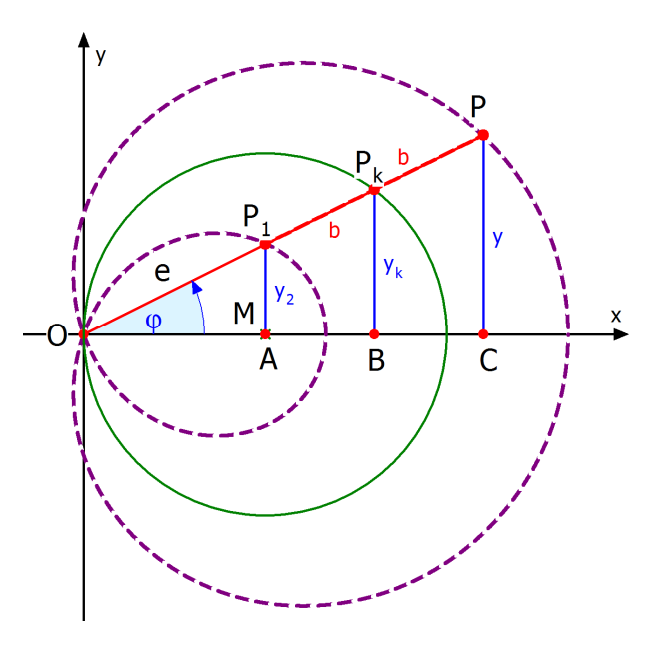

Die Kurvenbilder hängen von den Größen 2r und b. Man unterscheidet gewöhnlich drei Fälle:

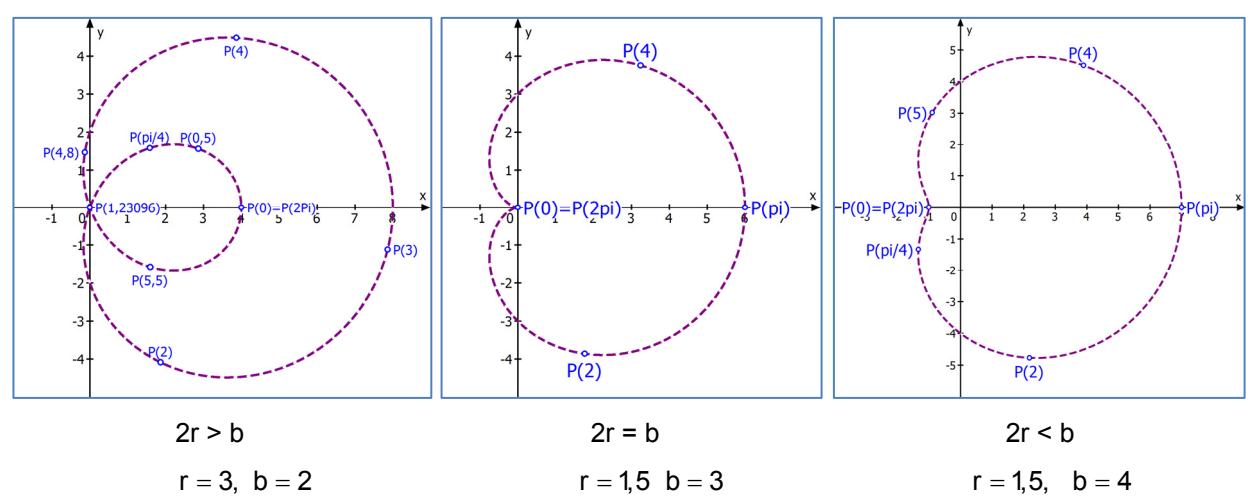

**Parametergleichungen für**  $\varphi$  ∈  $\lceil$  0; 2 $\pi$  **.** *Oft wird 2r durch a ersetzt.* 

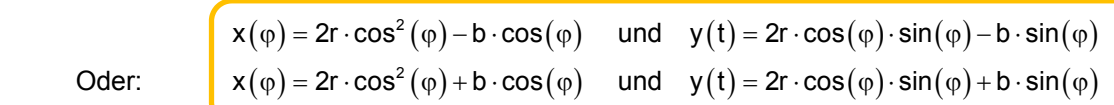

Hinweis: Die Abbildungen darüber wurden mit den Gleichungen erstellt, die ein Minuszeichen enthalten. Verwendet man das Pluszeichen, erhält man dieselben Kurven, nur mit Anderen Zuordnungen  $\varphi \rightarrow$  Punkt.

**Koordinatengleichung:**  $(x^2 + y^2 - 2rx)^2 - b^2(x^2 + y^2) = 0$ 

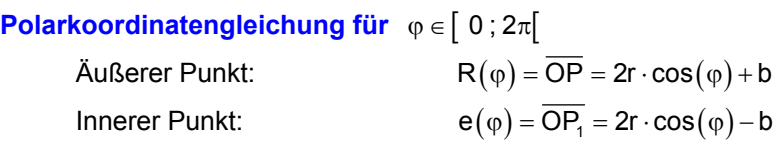

## **Text 54145 Neilsche Parabel**

Als **Neilsche Parabel** bezeichnet man die Kurve mit der algebraischen Gleichung (a > 0)

 $ax^3 - y^2 = 0$  (1)

Man kann die Gleichung nach y auflösen und dann zwei Ersatzfunktionen bilden:  $y^2 = a \cdot x^3$ 

 $y = \pm \sqrt{a \cdot x^3}$  (2)

Die a-Werte in der Abbildung sind (von rechts nach links):

 $0,01 - 0,1 - 0,5 - 0,9 - 1,3 - 1,7 -$ 

Die **Parametergleichungen** für diese Neilsche Parabel lauten:

$$
\frac{\mathsf{x}(\mathsf{t})=\mathsf{t}^2}{\mathsf{y}(\mathsf{t})=\mathsf{a}\cdot \mathsf{t}^3} \quad \mathsf{t}\in\mathbb{R}.
$$

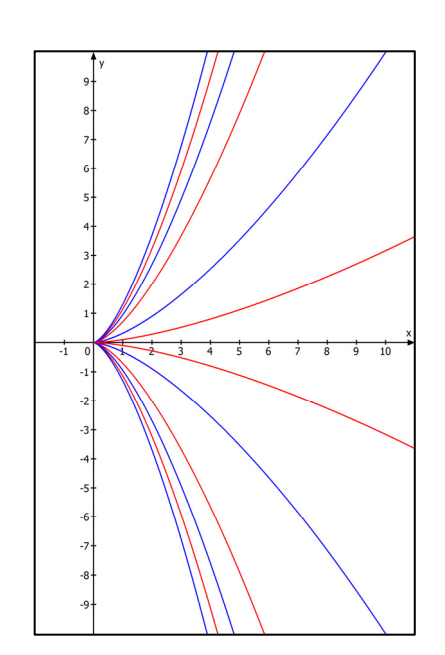

Dreht man diese Kurve um 90° in die horizontale Lage, dann lautet ihre Gleichung:

| $P(-2)$           | $P(1)$ | $P(1)$ | $P(2)$ |   |   |   |   |   |        |   |   |   |   |   |   |   |   |
|-------------------|--------|--------|--------|---|---|---|---|---|--------|---|---|---|---|---|---|---|---|
| (Abbd. Für a = 8) | 8      | 7      | 6      | 5 | 4 | 3 | 2 | 1 | $P(0)$ | 1 | 2 | 3 | 4 | 5 | 6 | 7 | 8 |

(Abbd. Für a

Die Parametergleichungen für die horizontale Lage sind:

$$
x(t) = t3
$$

$$
y(t) = \frac{1}{\sqrt[3]{a}} \cdot t2
$$

Man gibt sie oft auch in dieser Form en:

Dann hat dieses a aber nicht denselben wert wie das a in der Koordinatengleichung.

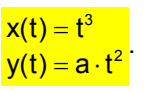